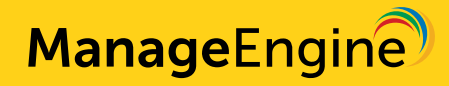

# **ManageEngine's guide to implementing the CIS Controls in your organization**

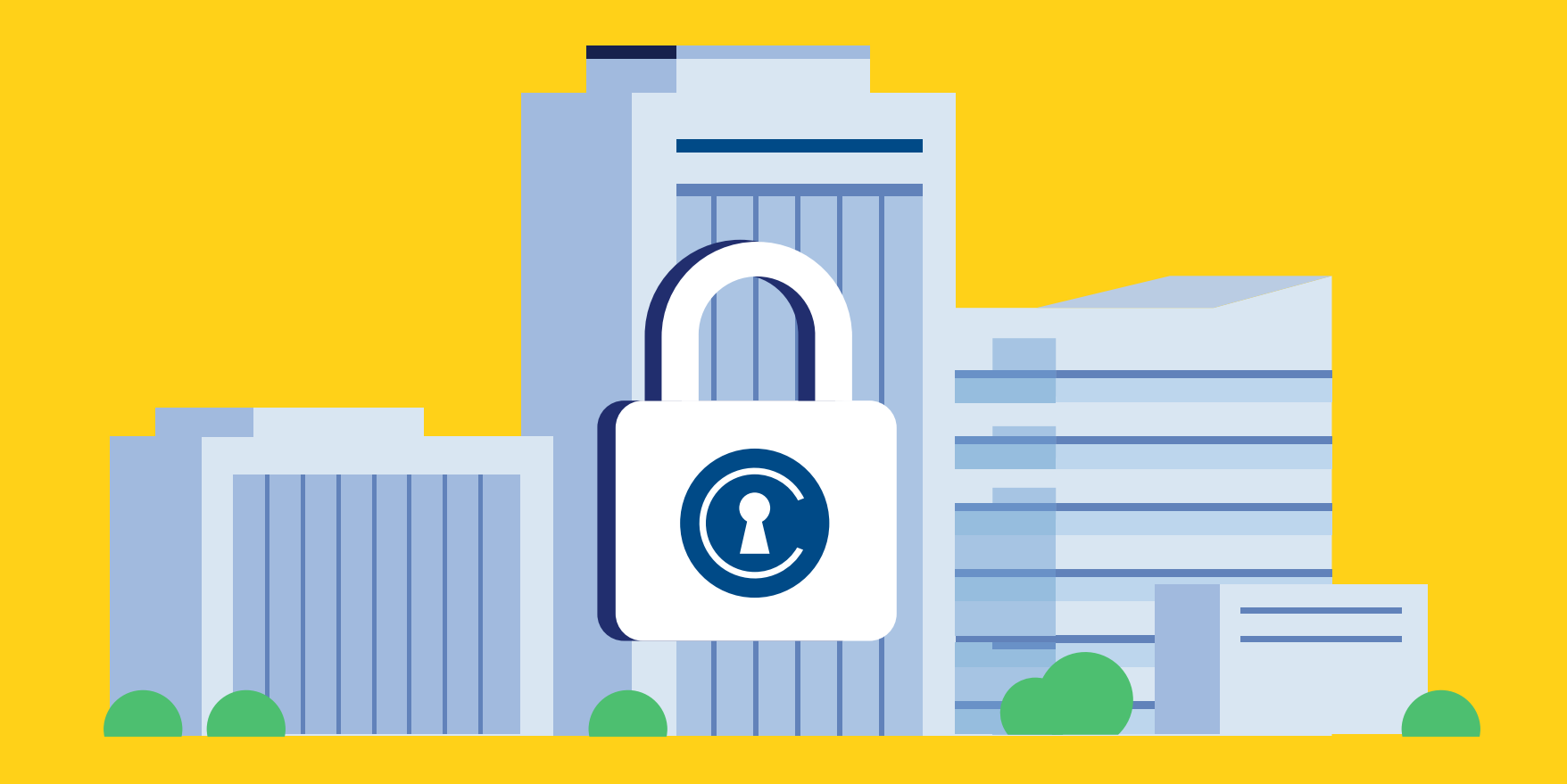

# **Table of contents**

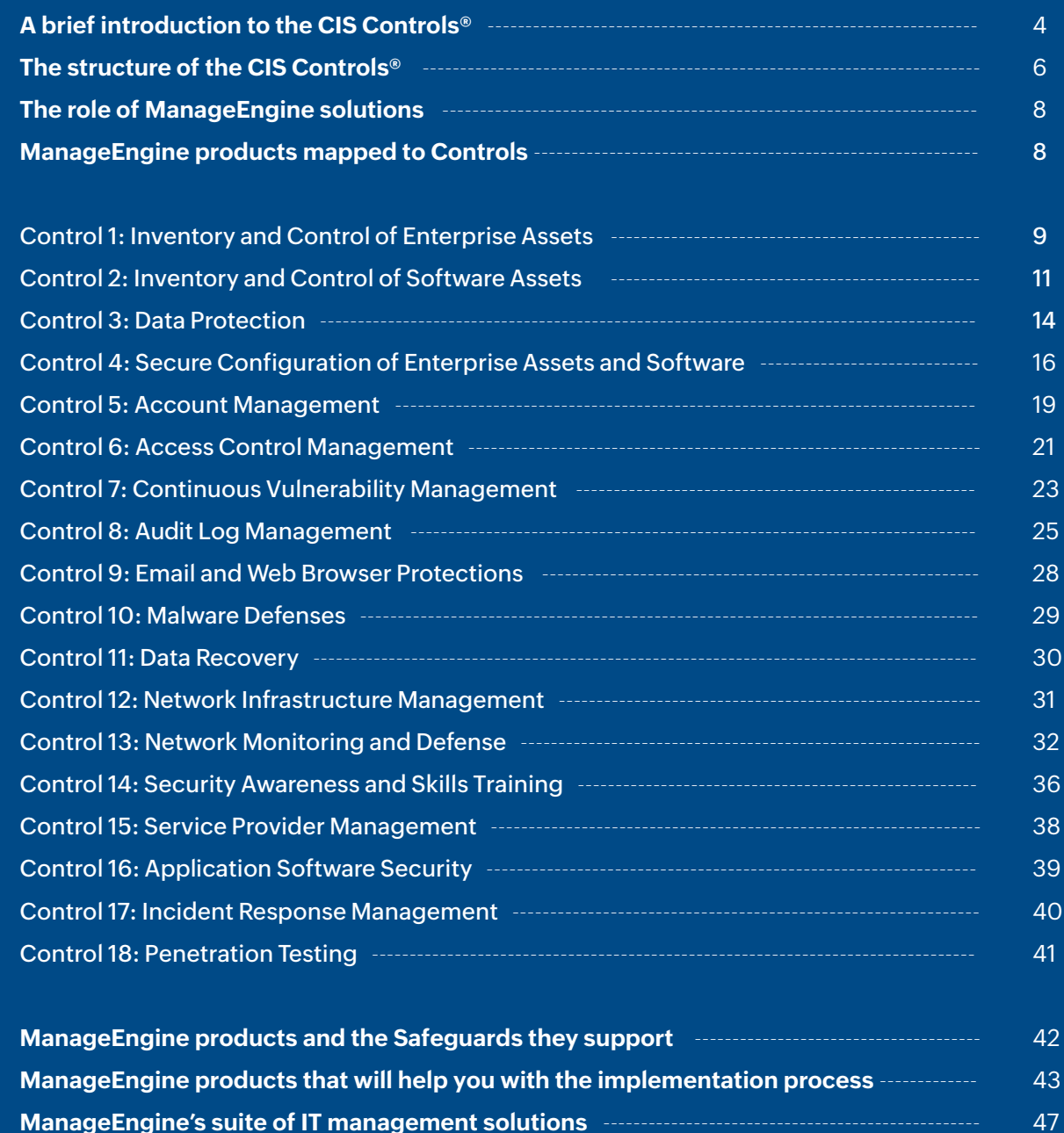

**About ManageEngine** -------------------------------------------------------------------------------------------- 50

#### **Disclaimer**

Copyright © Zoho Corporation Pvt. Ltd. All rights reserved. This material and its contents ("Material") are intended, among other things, to present a general overview of how you can use ManageEngine's products and services to implement the CIS Controls in your organization. Fully complying with the [CIS Controls](https://www.cisecurity.org/controls/)  requires a variety of solutions, processes, people, and technologies. The solutions mentioned in this Material are some of the ways in which IT management tools can help with some of the CIS Controls. Coupled with other appropriate solutions, processes, and people, ManageEngine's solutions help organizations implement the CIS Controls. This Material is provided for informational purpose only and should not be considered as legal advice for implementing the CIS Controls. ManageEngine makes no warranties, express, implied, or statutory, and assumes no responsibility or liability as to the information in this Material.

You may not copy, reproduce, distribute, publish, display, perform, modify, create derivative works, transmit, or in any way exploit the Material without ManageEngine's express written permission. The ManageEngine logo and all other ManageEngine marks are registered trademarks of Zoho Corporation Pvt. Ltd. Any other names of software products or companies referred to in this Material and not expressly mentioned herein are the trademarks of their respective owners. Names and characters used in this Material are either the products of the author's imagination or used in a fictitious manner. Any resemblance to actual persons, living or dead, is purely coincidental.

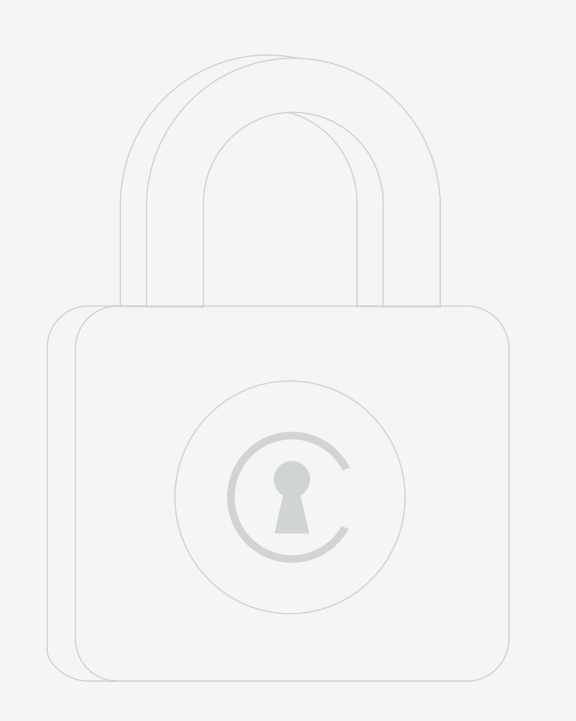

# **A brief introduction to the CIS Controls®**

The CIS Controls are a prescriptive, prioritized, and simplified set of cybersecurity best practices and defensive actions that help support compliance in this multi-framework era.

The CIS Controls were formulated by a group of IT experts at the Center for Internet Security (CIS) using information gathered from actual attacks and their effective defenses. They are comprised of 18 cyberdefense recommendations surrounding organizational internet security. Organizations around the world leverage the CIS Controls to get clear guidance on how to achieve the objectives described by multiple legal, regulatory, and policy frameworks. Based on your organization's cybersecurity maturity, risk exposure, and availability of security resources, you can plan and prioritize the implementation of various Controls.

In the latest version, v8, the CIS Controls are split into Implementation Groups (IGs). IGs are self-assessed categories aimed at helping enterprises prioritize the implementation of the CIS Controls.

Implementing all of the CIS Controls is the definition of an effective cybersecurity program. Effectively implementing IG1 represents basic cyberhygiene for any organization. The CIS Controls map to most major compliance frameworks, including the NIST Cybersecurity Framework, NIST 800-53, ISO 27000 series, and regulations such as PCI DSS, HIPAA, NERC CIP, and FISMA.

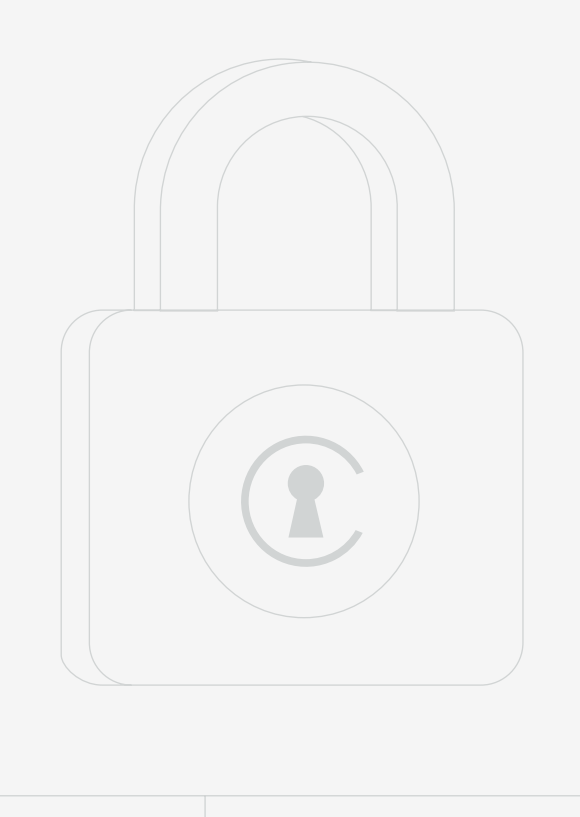

# **CIS Controls**

**Control 1: Inventory and Control of Enterprise Assets Control 2: Inventory and Control of Software Assets Control 3: Data Protection Control 4: Secure Configuration of Enterprise Assets and Software Control 5: Account Management Control 6: Access Control Management Control 7: Continuous Vulnerability Management Control 8: Audit Log Management Control 9: Email and Web Browser Protections Control 10: Malware Defenses Control 11: Data Recovery Control 12: Network Infrastructure Management Control 13: Network Monitoring and Defense Control 14: Security Awareness and Skills Training Control 15: Service Provider Management Control 16: Application Software Security Control 17: Incident Response Management Control 18: Penetration Testing** 

#### **The structure of the CIS Controls®**

The latest version of the CIS Controls, Version 8, comprises a set of 18 cyberdefense recommendations. Version 8, an extension of Version 7, consists of IGs, the new recommended guidance for prioritizing implementation of the Controls. In an effort to assist enterprises of every size, IGs are divided into three groups. They are based on the risk profile of an enterprise and the resources available to the organization to implement the CIS Controls.

Each IG identifies a set of Safeguards (previously referred to as CIS Sub-Controls) that the enterprise needs to implement. There are a total of 153 Safeguards in CIS Controls Version 8. Every enterprise should start with IG1. IG2 builds upon IG1, and IG3 is comprised of all the Controls and Safeguards.

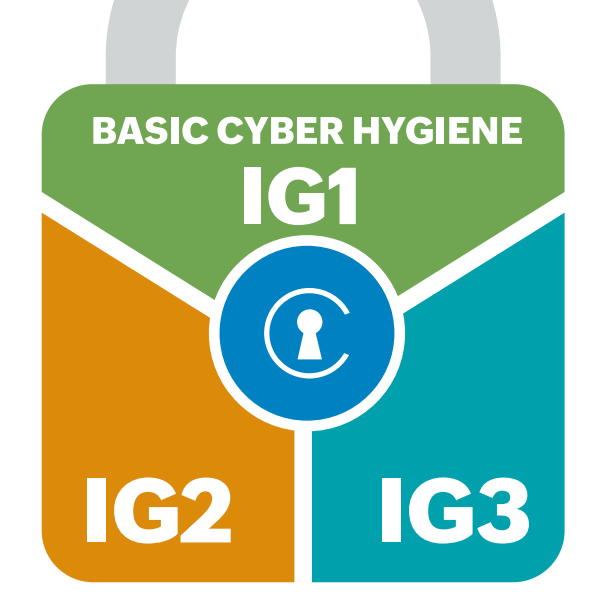

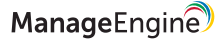

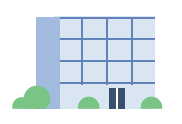

#### **Implementation Group 1**

IG1 focuses on basic cyberhygiene. It is comprised of the foundational set of cyberdefense Safeguards that every enterprise should apply to guard against the most common attacks. Small to medium-sized organizations with limited cybersecurity expertise and low-sensitivity data will need to implement the cyberdefense Safeguards that typically fall under the IG1 category.

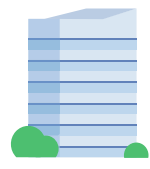

#### **Implementation Group 2**

Organizations with moderate resources (employing individuals responsible for managing and protecting IT infrastructures) and greater risk exposure from handling more sensitive assets and data will need to implement the IG2 Controls along with IG1. These Controls focus on helping security teams manage sensitive client or company information.

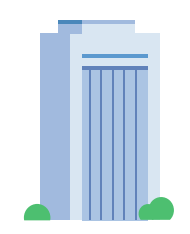

#### **Implementation Group 3**

Mature organizations with significant resources (employing security experts who specialize in the different facets of cybersecurity) and high risk exposure from handling critical assets and data need to implement the Safeguards under the IG3 category along with IG1 and IG2. Safeguards selected for IG3 abate targeted attacks from sophisticated adversaries and reduce the impact of zero-day attacks.

The CIS Controls are not a one-size-fits-all solution; based on your organization's cybersecurity maturity, you can plan and prioritize the implementation of various Controls.

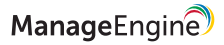

# **The role of ManageEngine solutions**

ManageEngine's suite of IT management solutions that focus on security and risk management will help you meet the discrete CIS Control requirements and will in turn aid your organization in carefully planning and developing a best-in-class security program to achieve better cyberhygiene.

# **ManageEngine products mapped to Controls**

We have mapped our products to the IG Safeguards they help meet. To learn more about this, please reach out to us at [me-consultants@manageengine.com](mailto:me-consultants%40manageengine.com.?subject=)

#### **Control 1: Inventory and Control of Enterprise Assets**

Actively manage all enterprise assets connected to your infrastructure physically, virtually, or remotely, or those within cloud environments, to accurately determine the totality of assets that need to be monitored and protected. This will also support identifying unauthorized and unmanaged assets to remove or remediate.

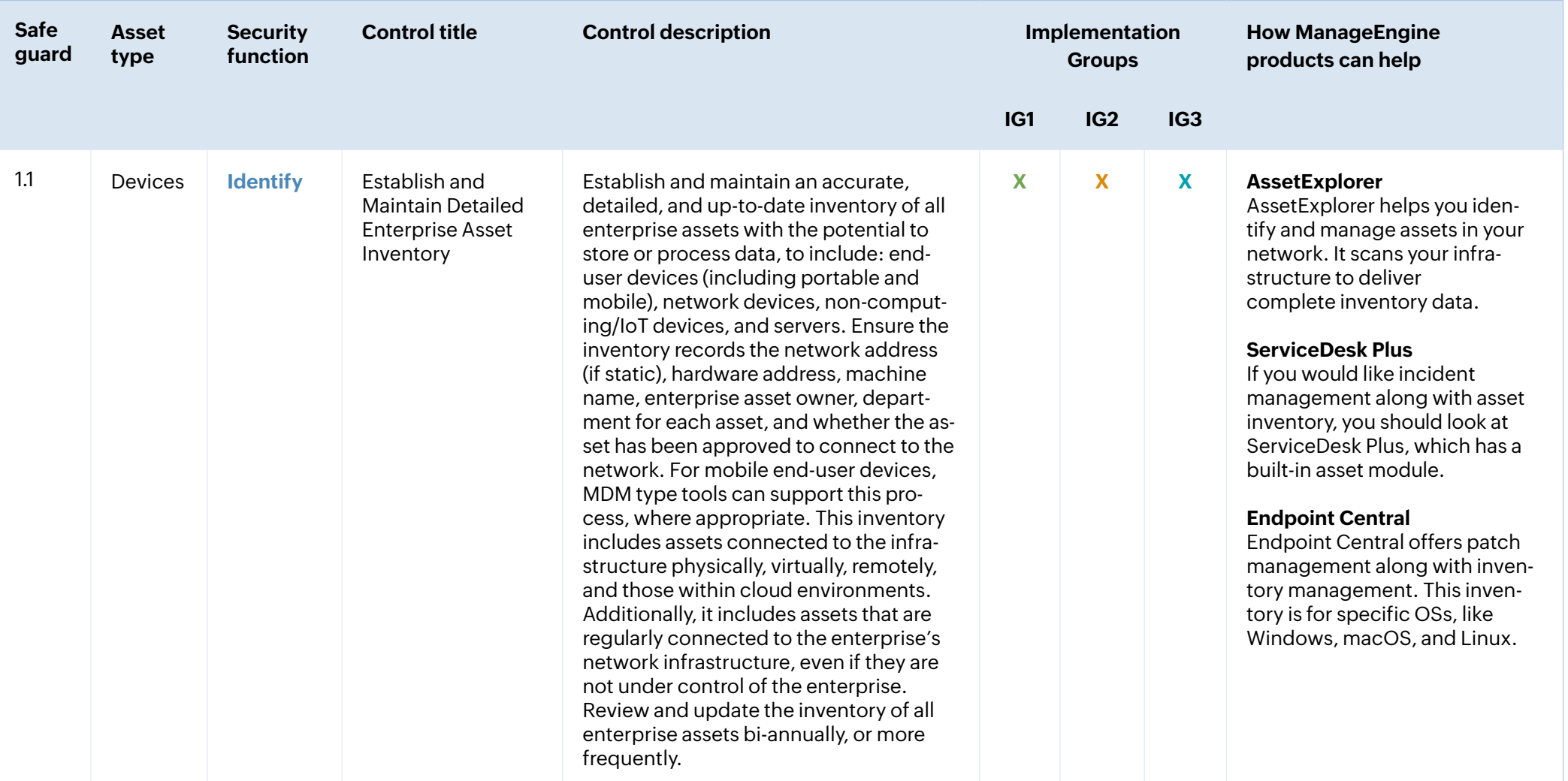

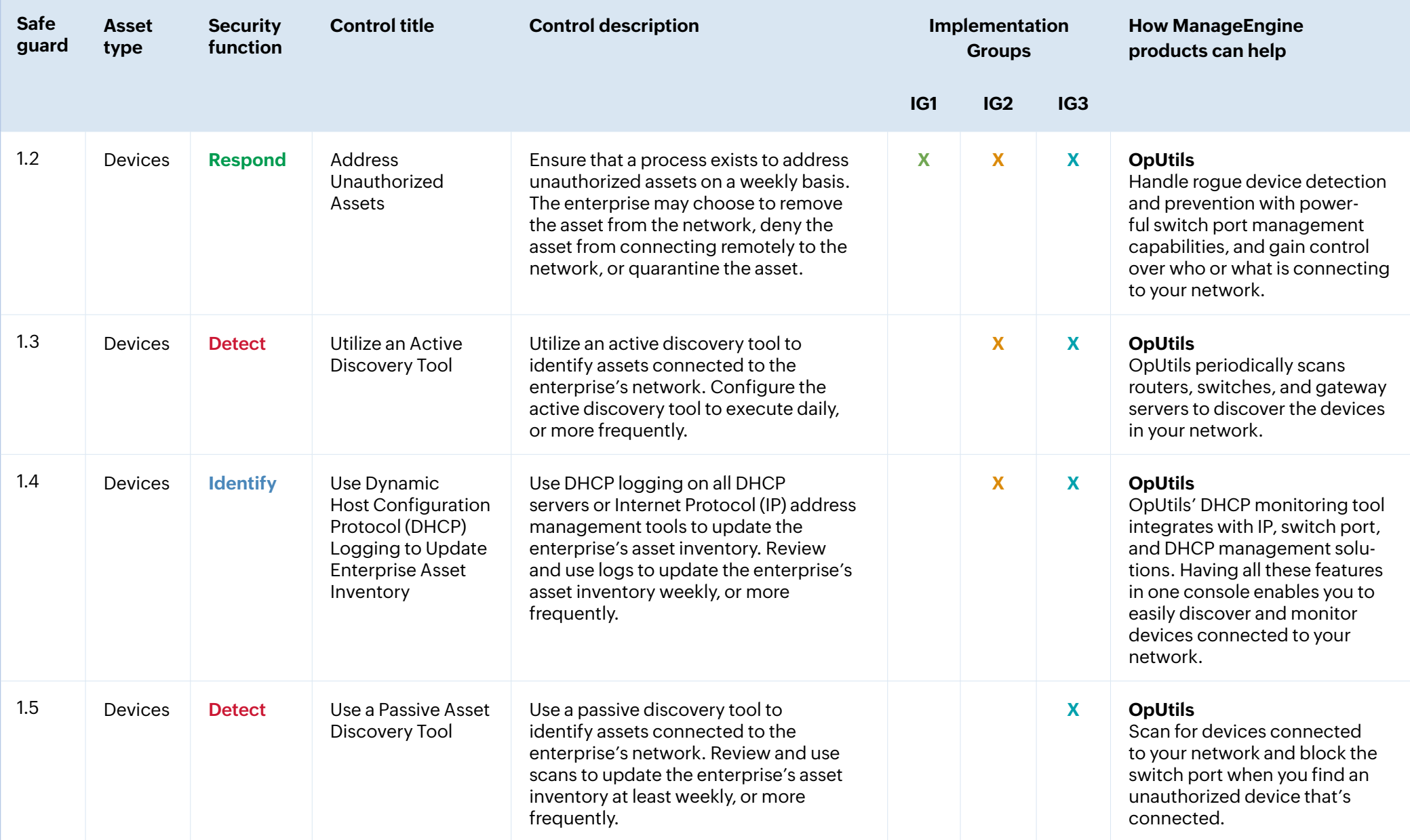

### **Control 2: Inventory and Control of Software Assets**

Actively manage all software in your network to ensure that only authorized software is installed and executed and

that unauthorized and unmanaged software is found and prevented from being installed or executed.

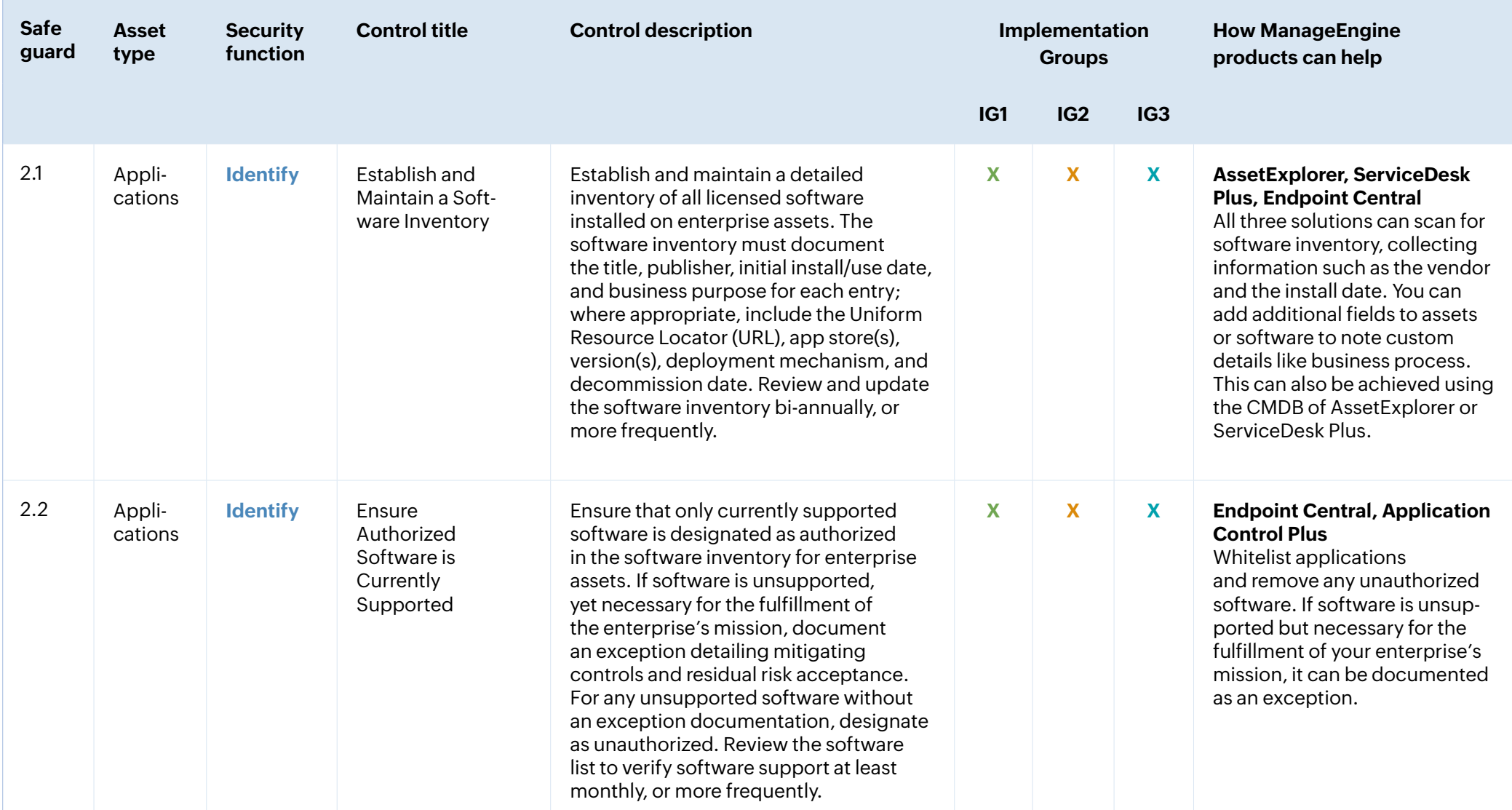

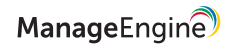

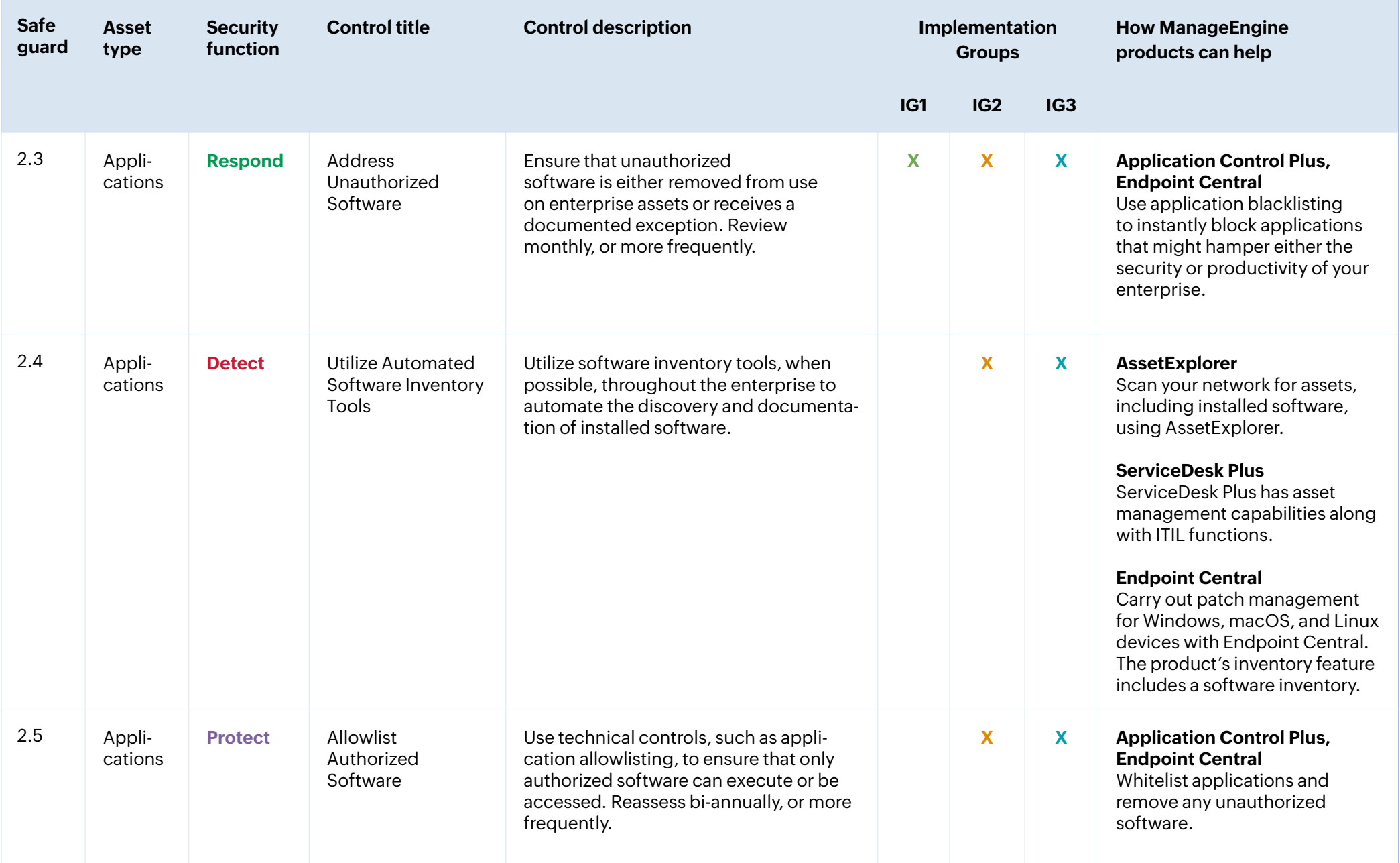

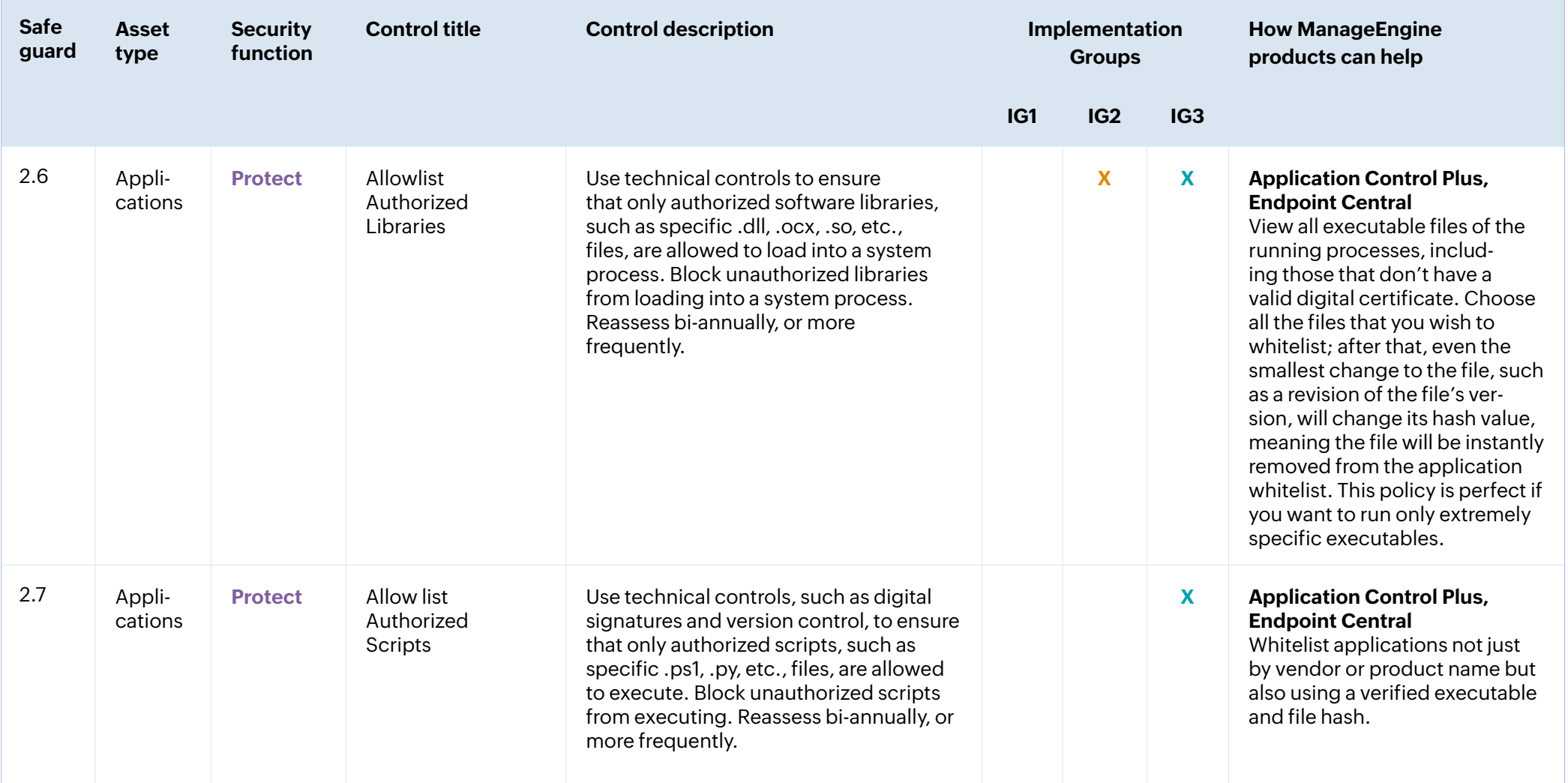

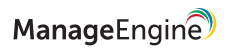

#### **Control 3: Data Protection**

Develop processes and technical controls to identify, classify, securely handle, retain, and dispose of data.

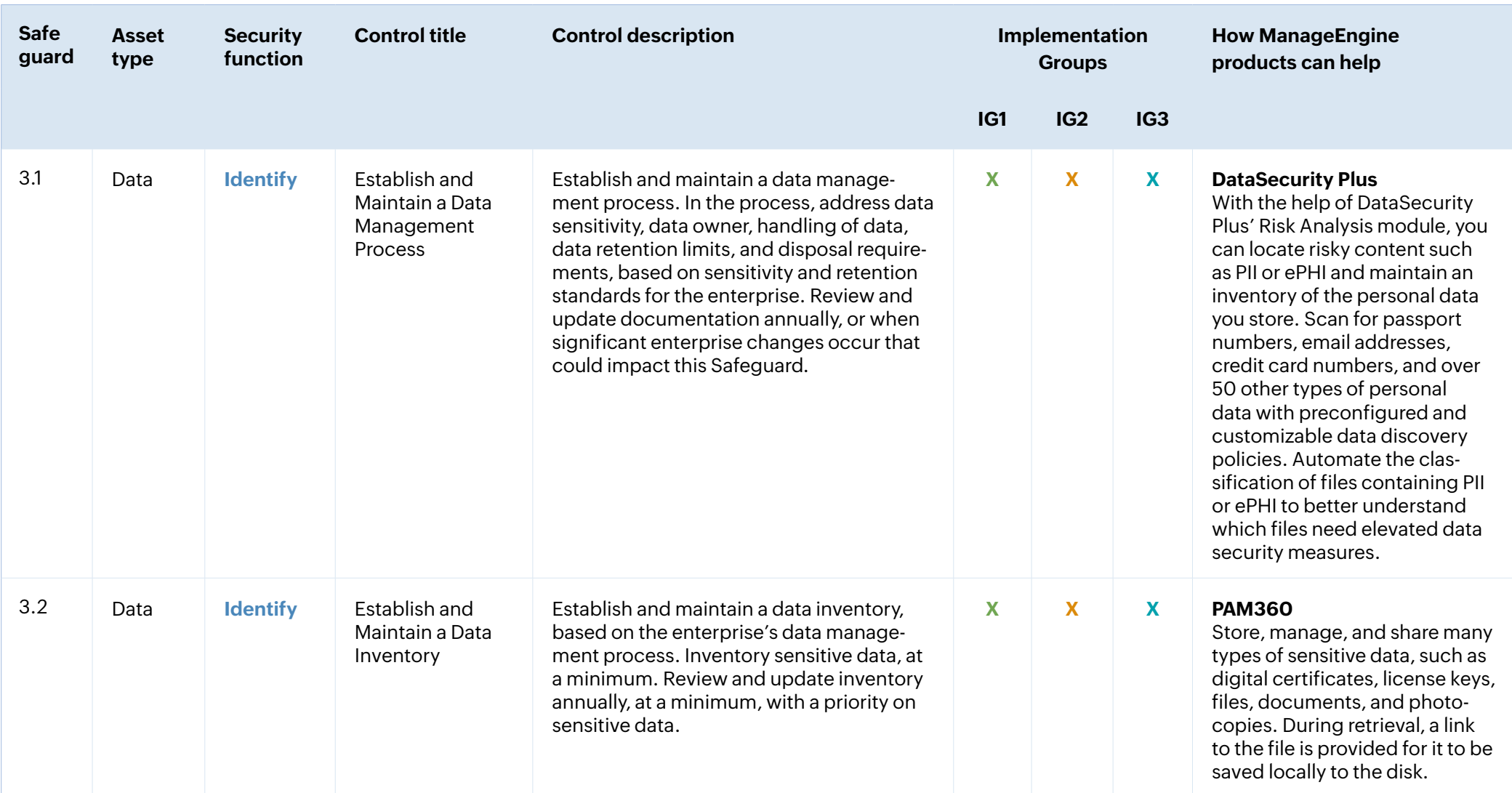

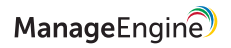

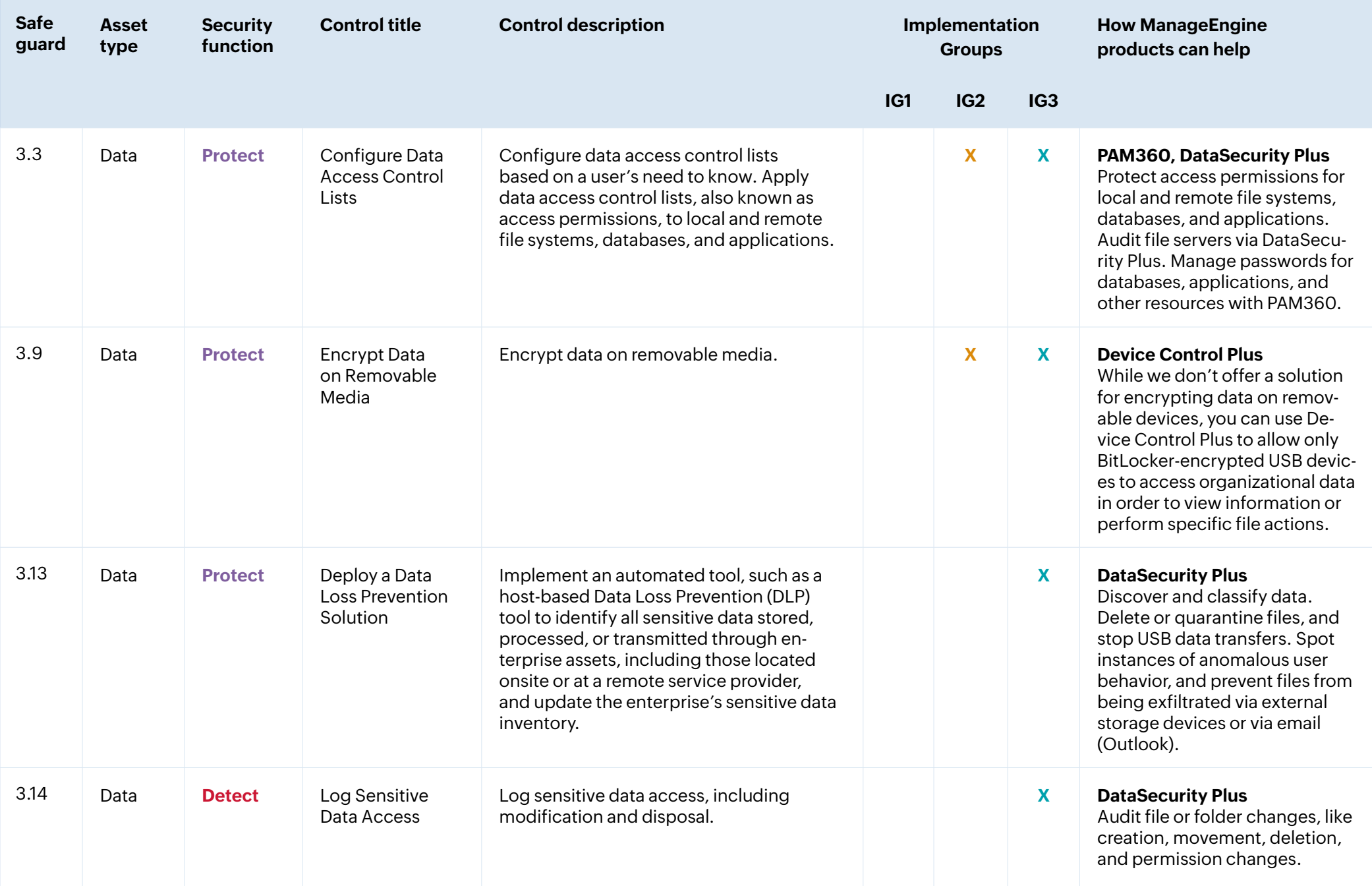

# **Control 4: Secure Configuration of Enterprise Assets and Software**

Establish and maintain the secure configuration of enterprise assets and software.

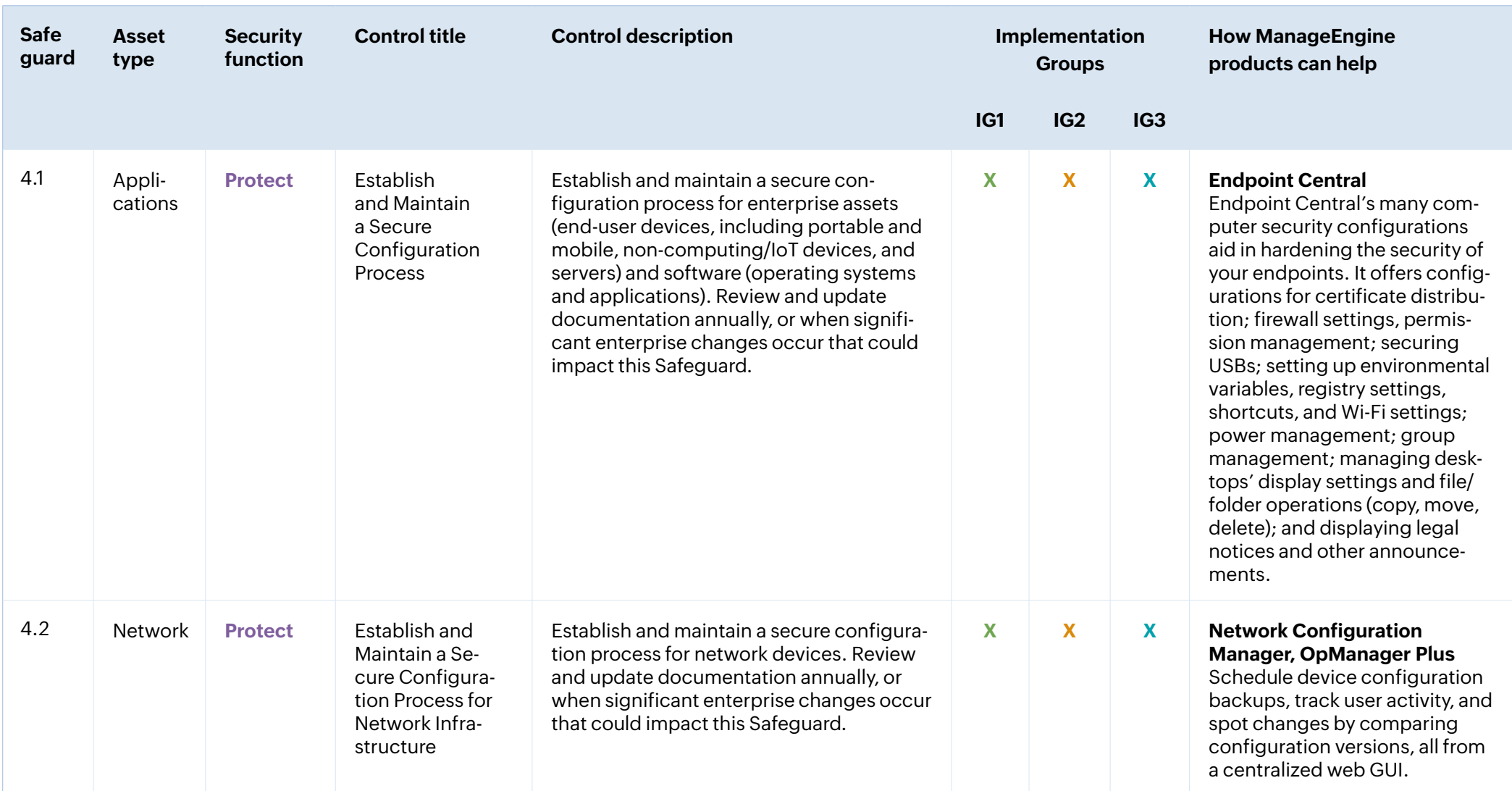

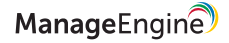

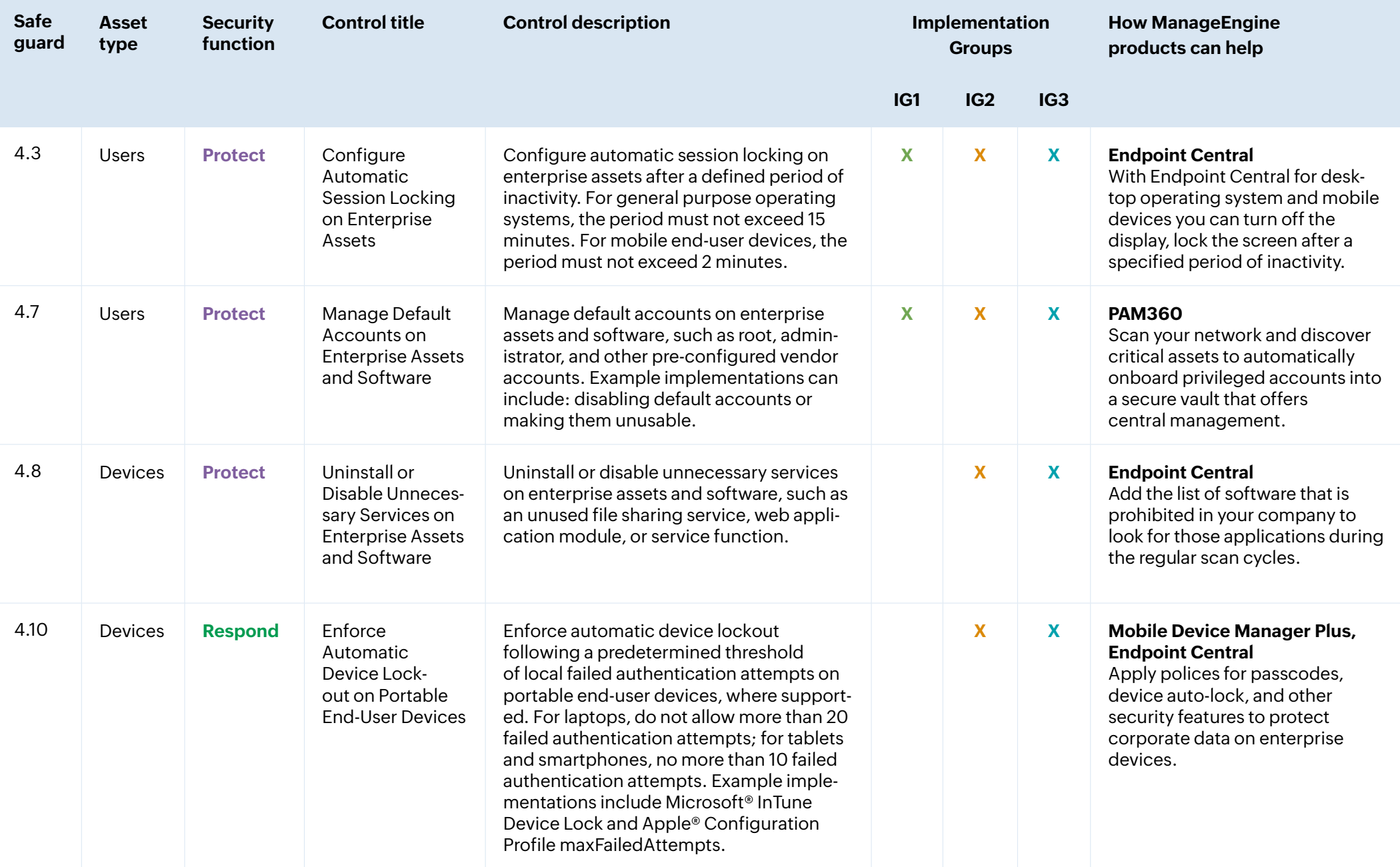

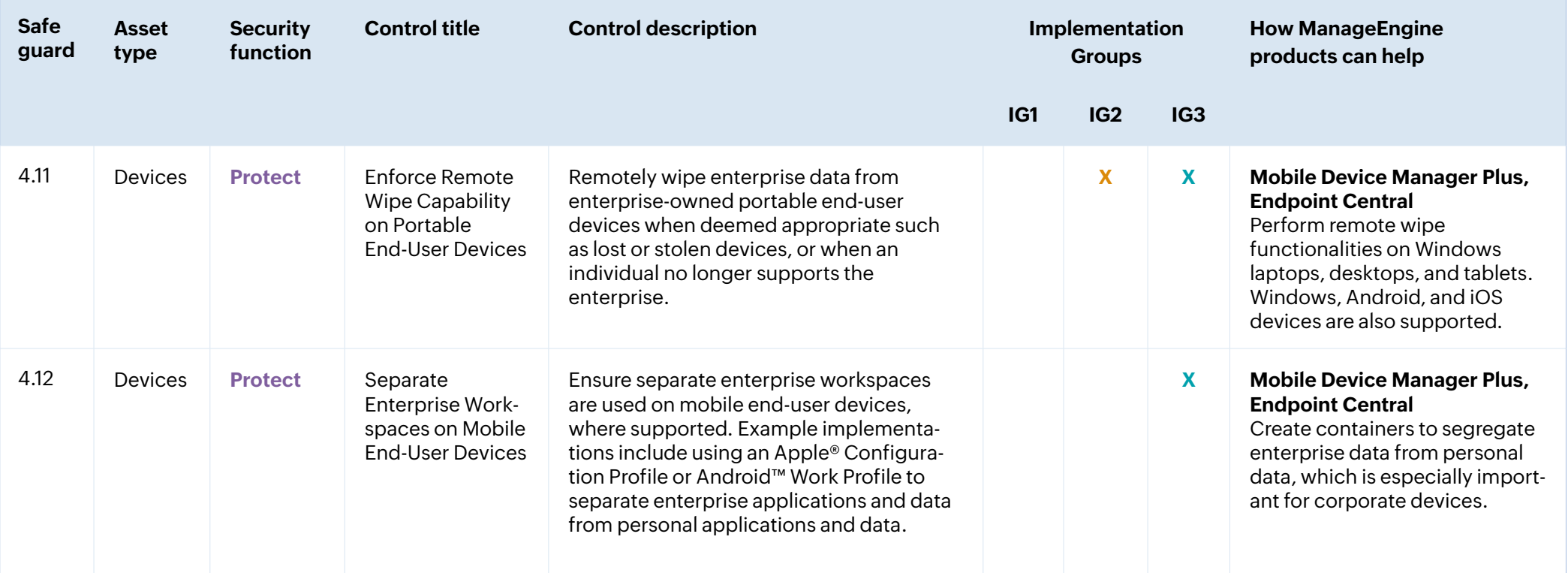

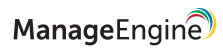

## **Control 5: Account Management**

Use processes and tools to assign and manage authorization to handle the credentials of user accounts,

including administrator accounts, as well as service accounts associated with enterprise assets and software.

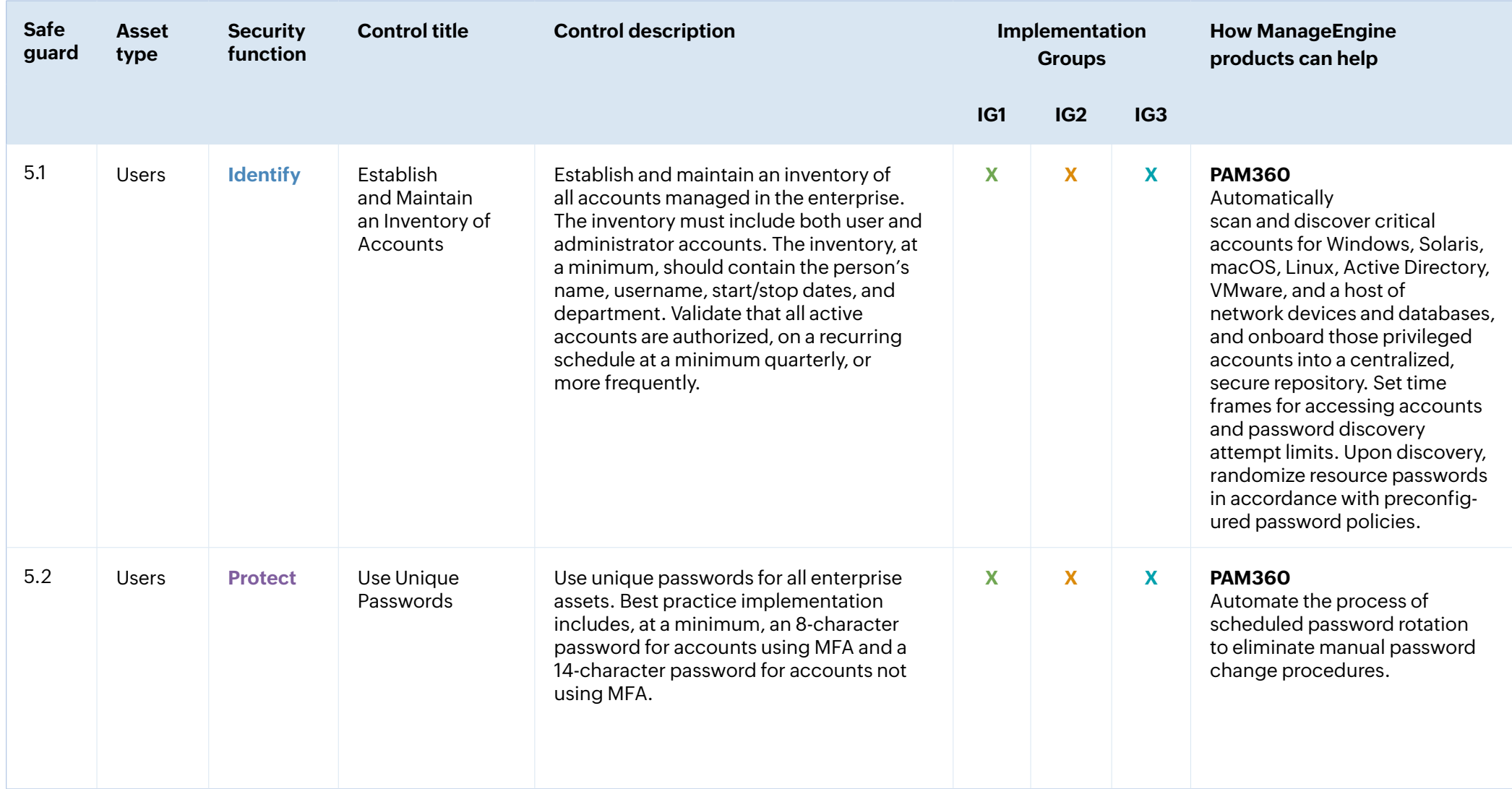

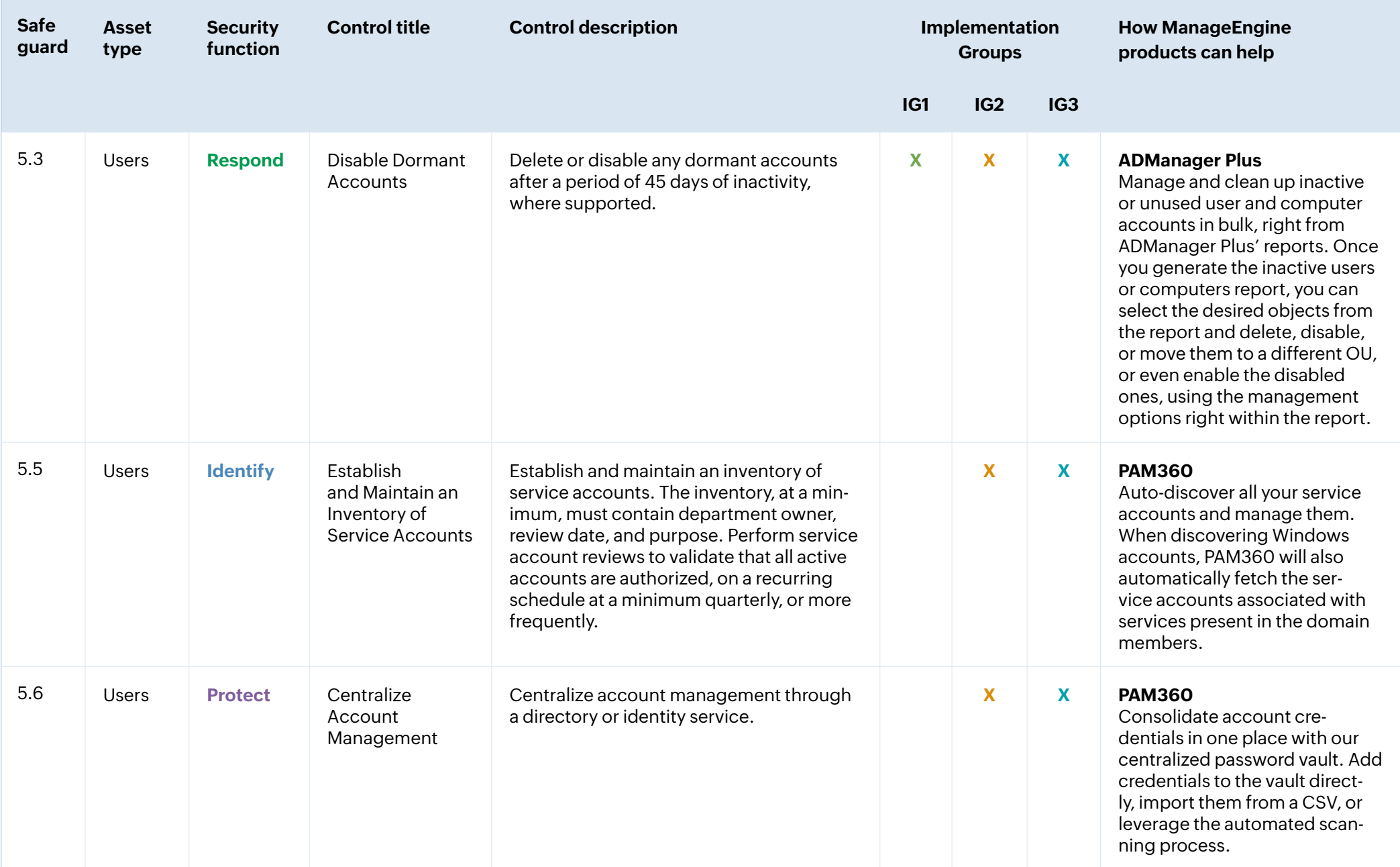

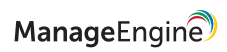

#### **Control 6: Access Control Management**

Use processes and tools to create, assign, manage, and revoke access credentials and privileges for user, administrator,

and service accounts for enterprise assets and software.

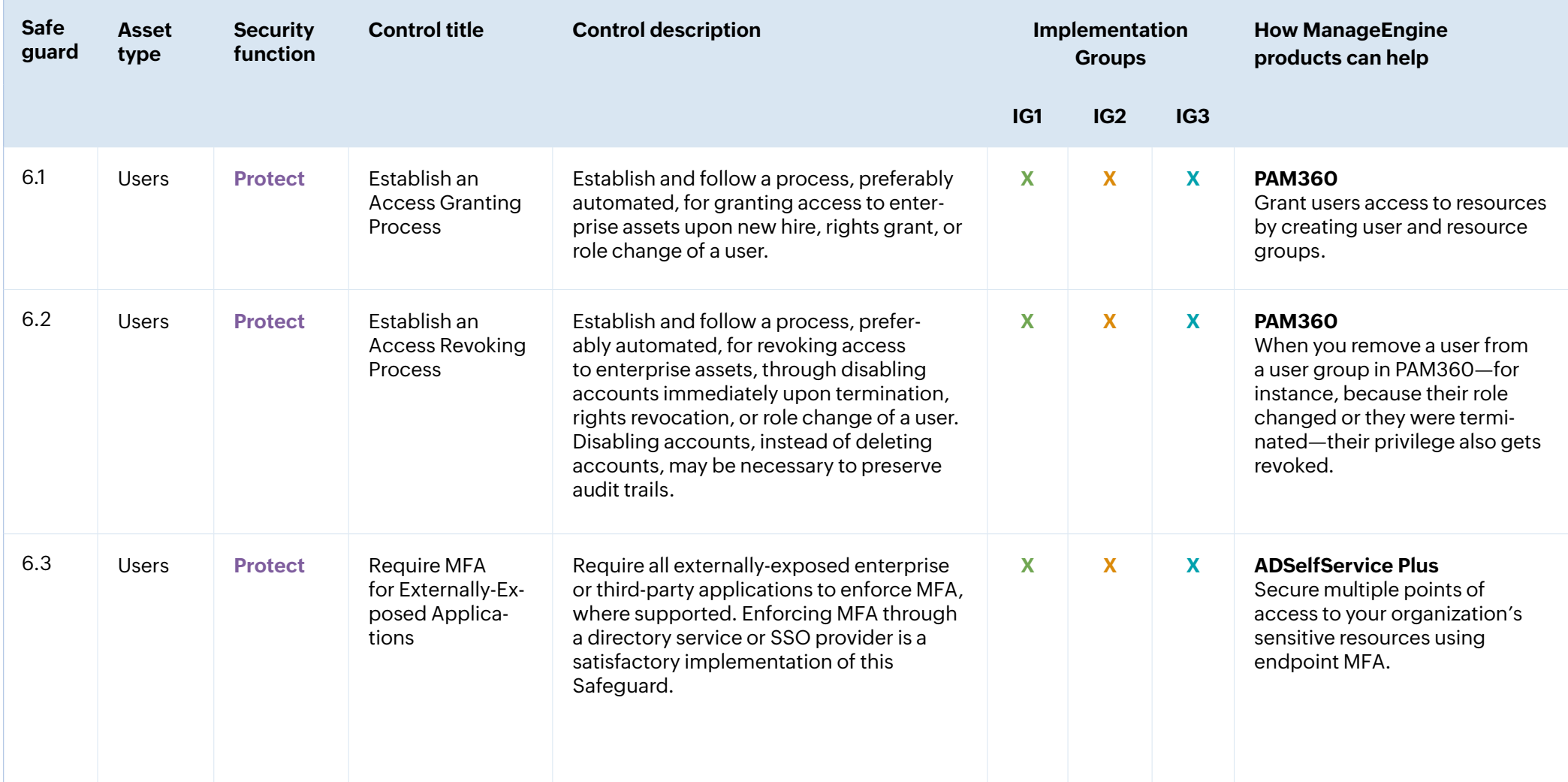

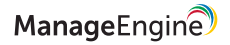

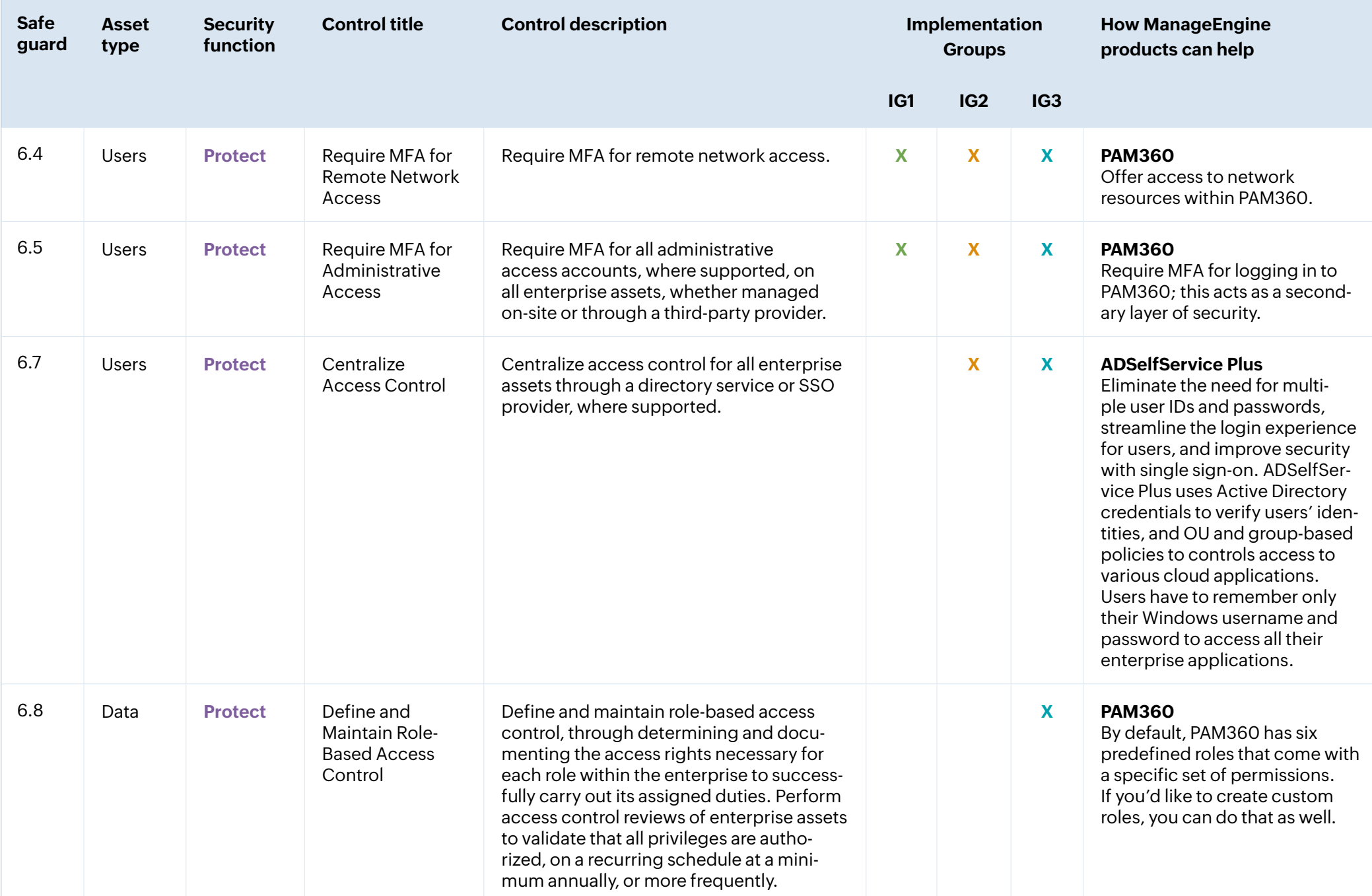

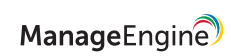

#### **Control 7: Continuous Vulnerability Management**

Develop a plan to continuously assess and track vulnerabilities on all enterprise assets within your enterprise's infrastructure to remediate flaws and minimize the window of opportunity for attackers. Monitor public and private industry sources for new threat and vulnerability information.

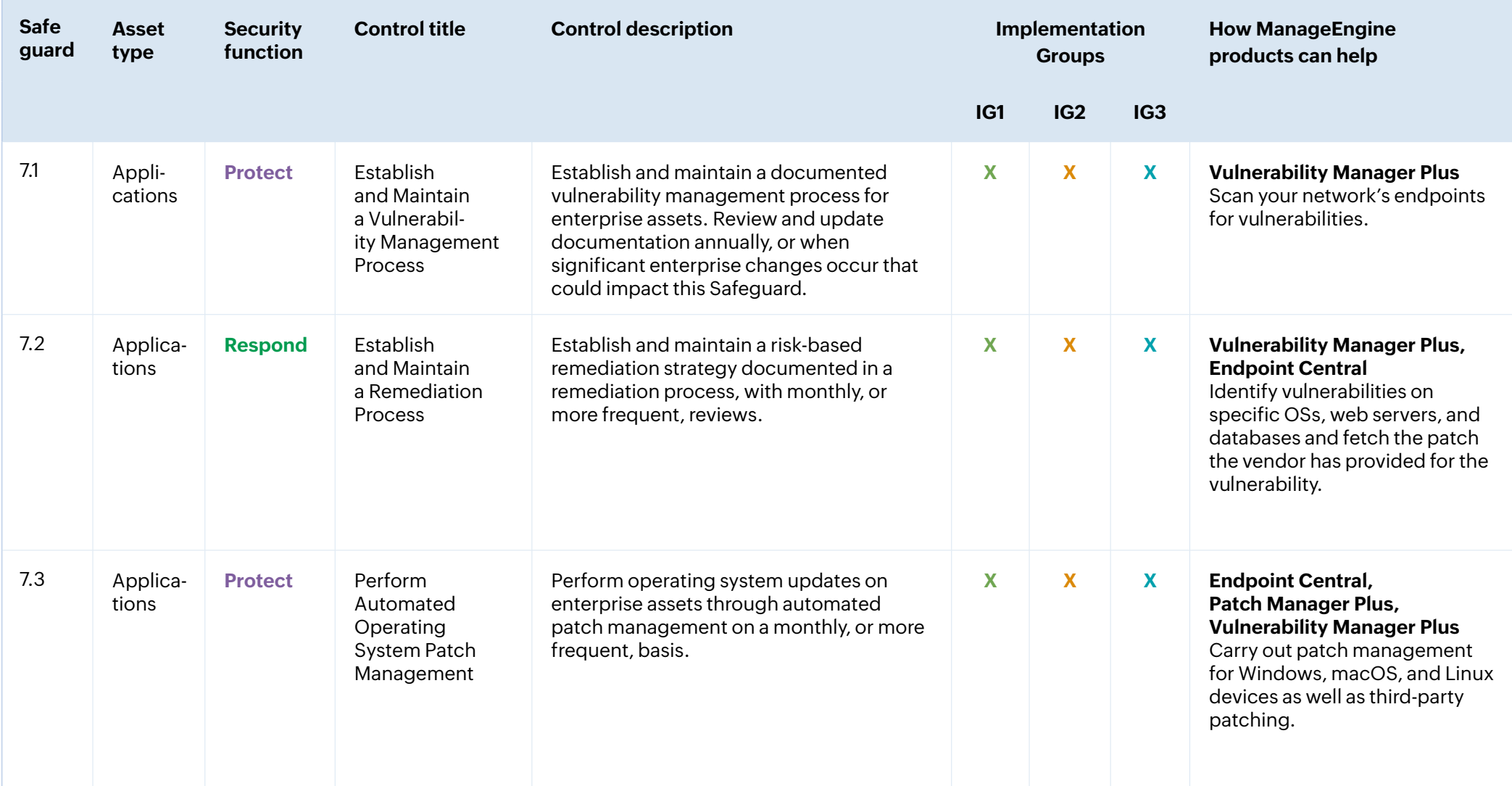

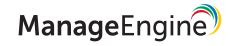

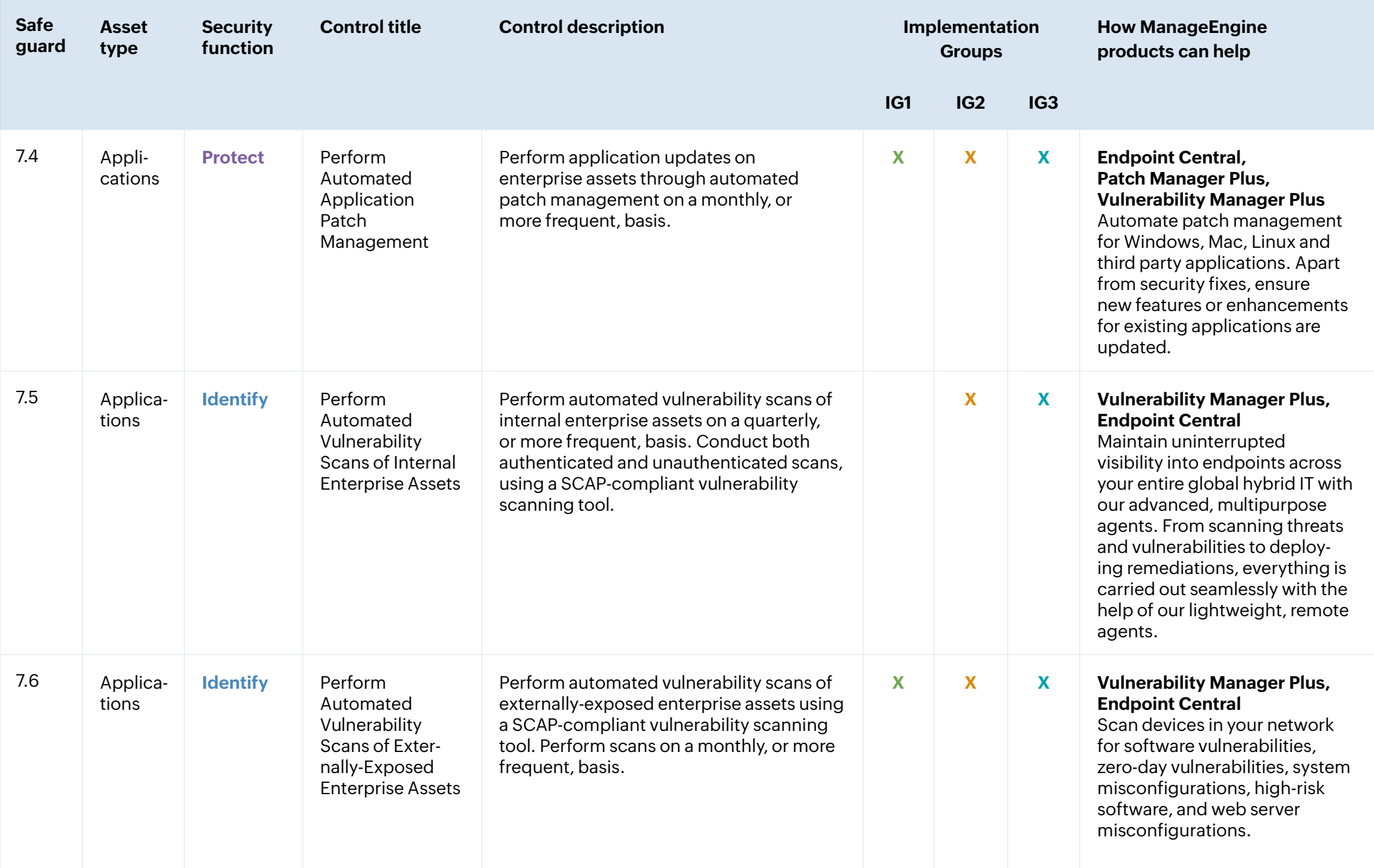

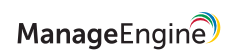

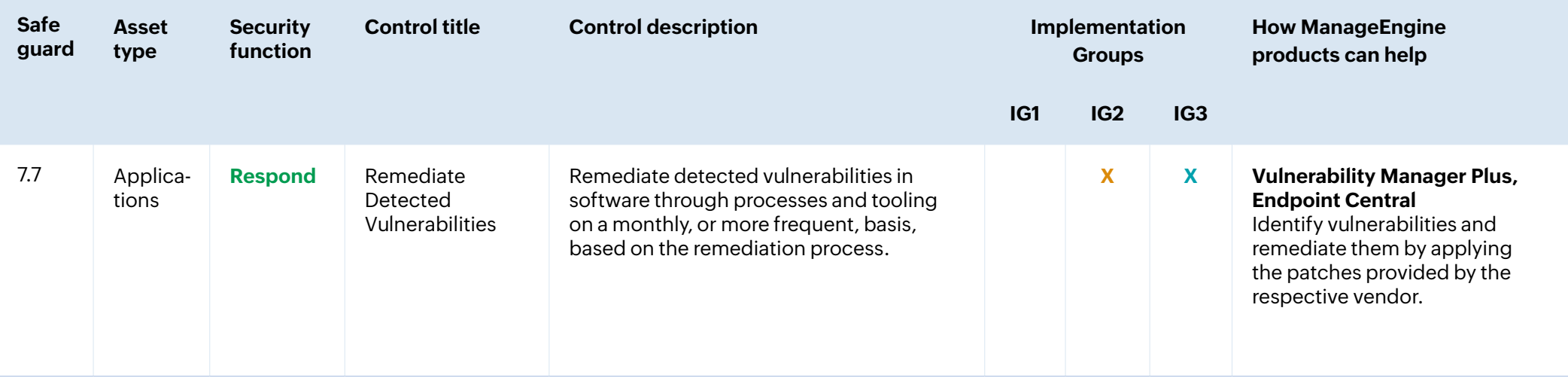

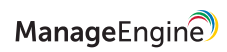

### **Control 8: Audit Log Management**

Collect, alert on, review, and retain audit logs of events that could help you detect, understand, or recover from an attack.

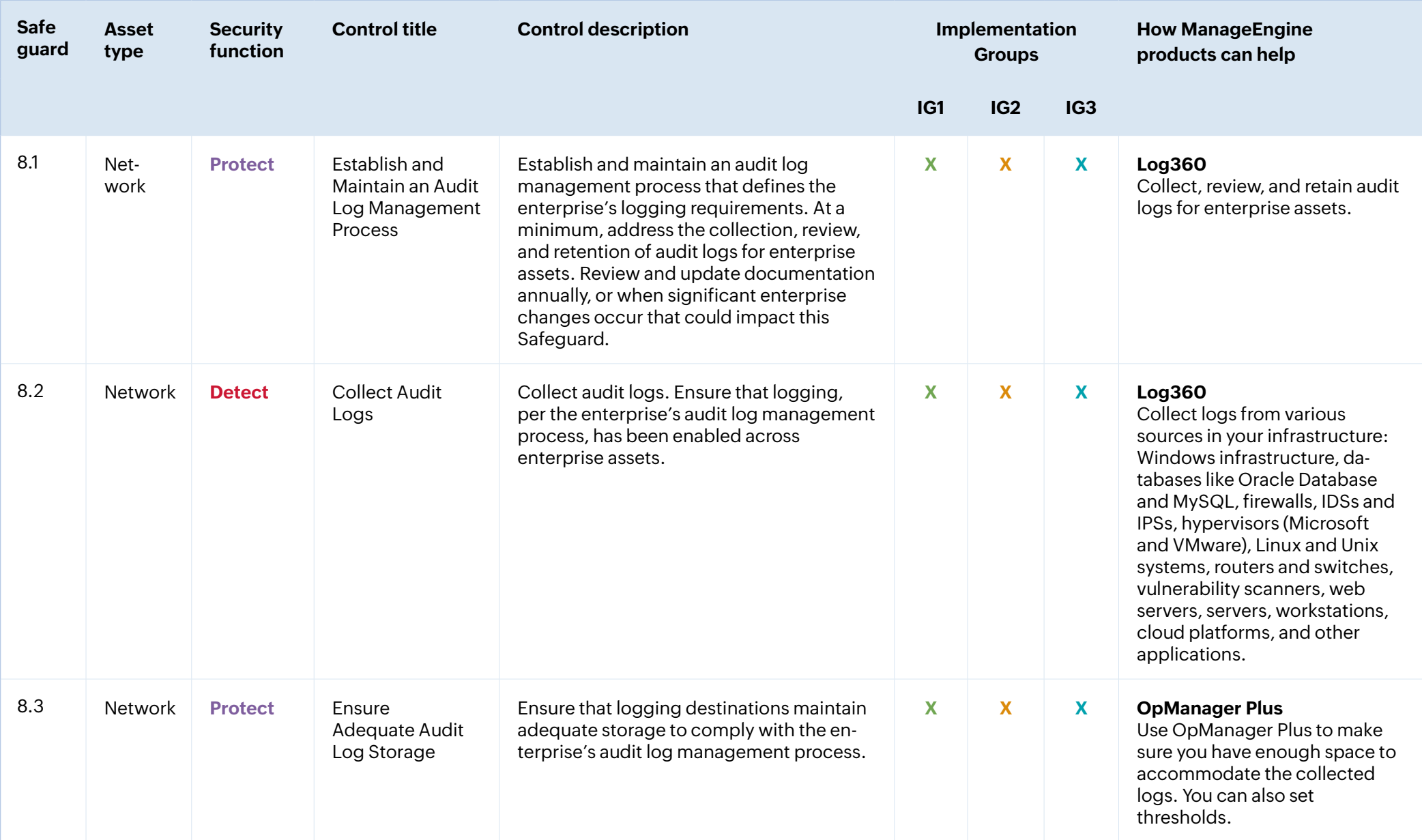

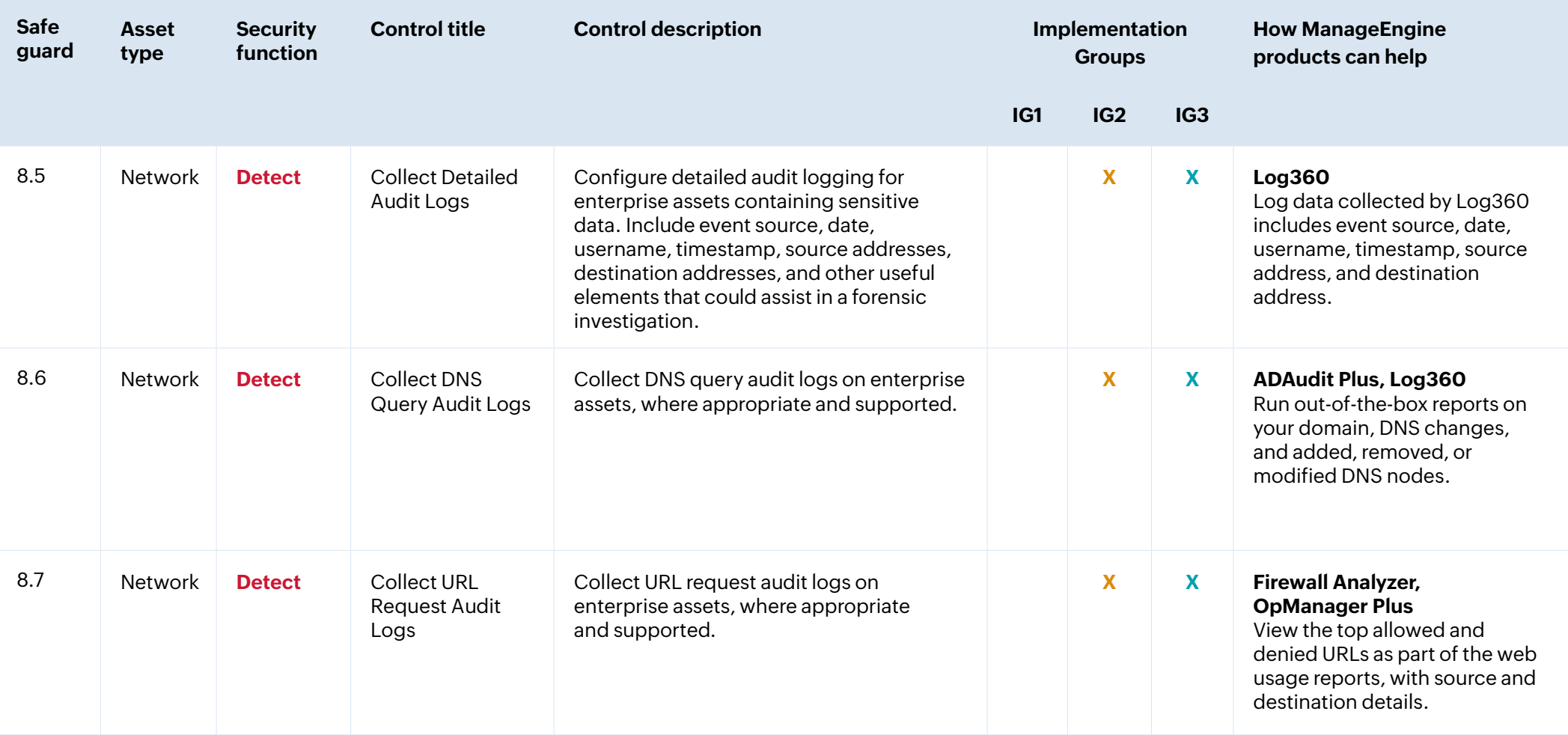

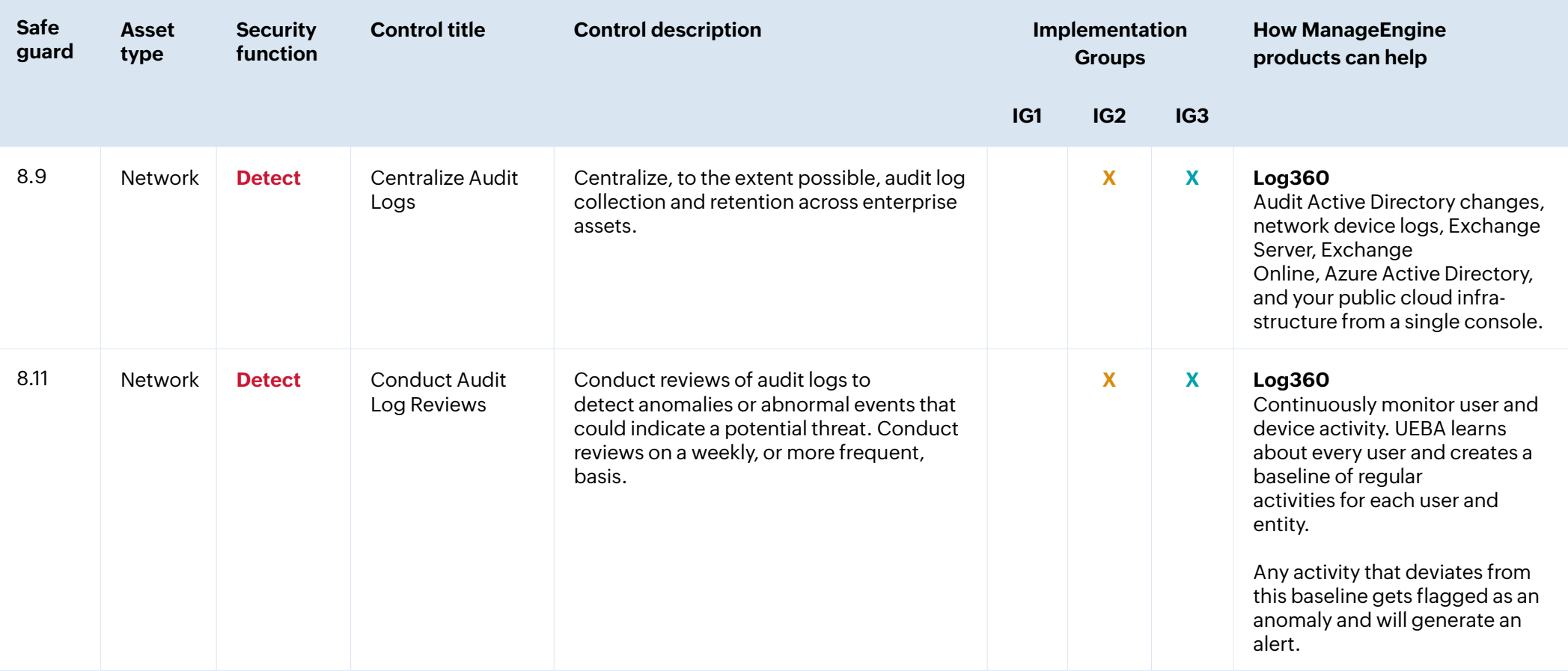

#### **Control 9: Email and Web Browser Protections**

Improve protection and detection of threats from email and web vectors because these are opportunities for attackers to manipulate human behavior through direct engagement.

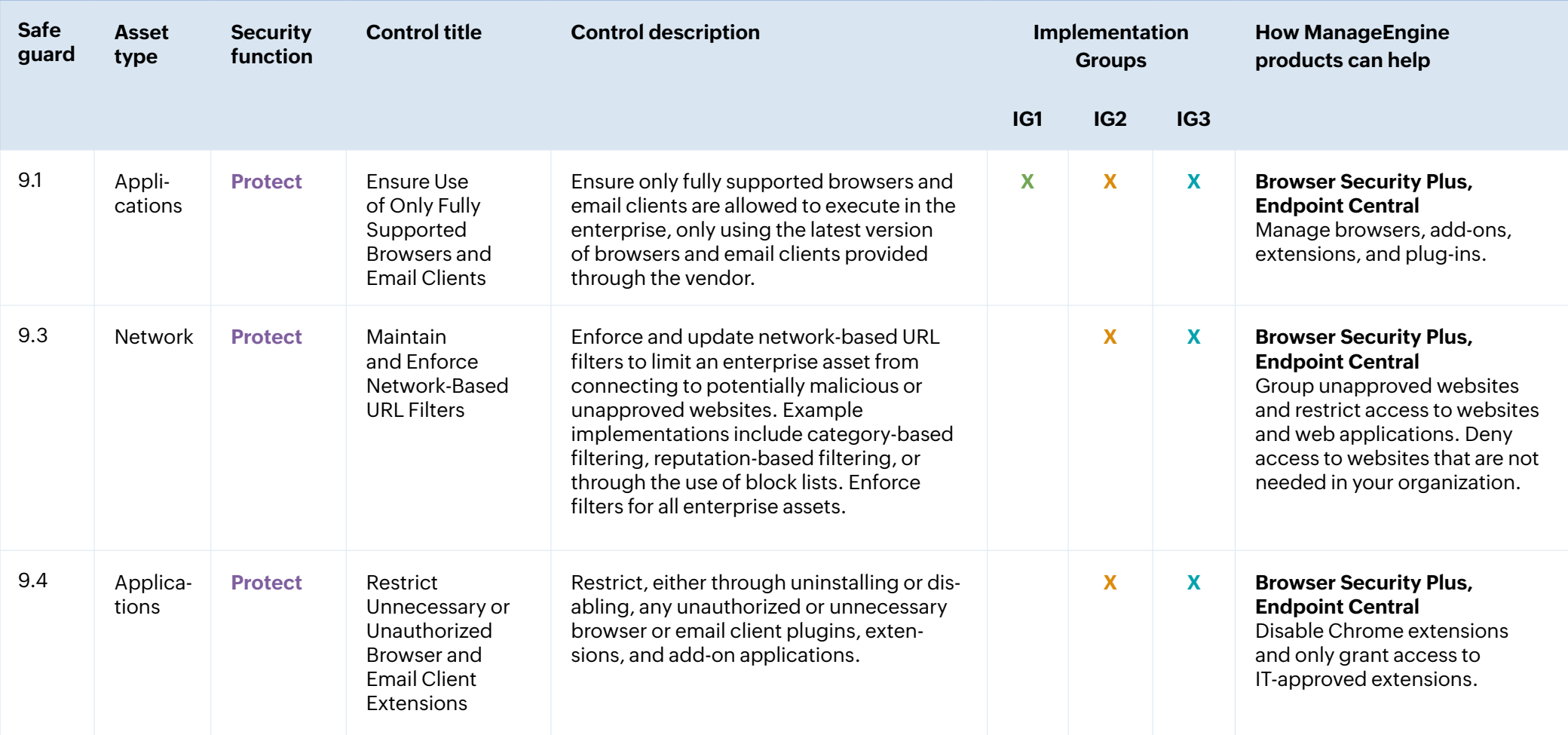

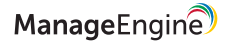

#### **Control 10: Malware Defenses**

Prevent or control the installation, spread, and execution of malicious applications, code, or scripts on enterprise assets.

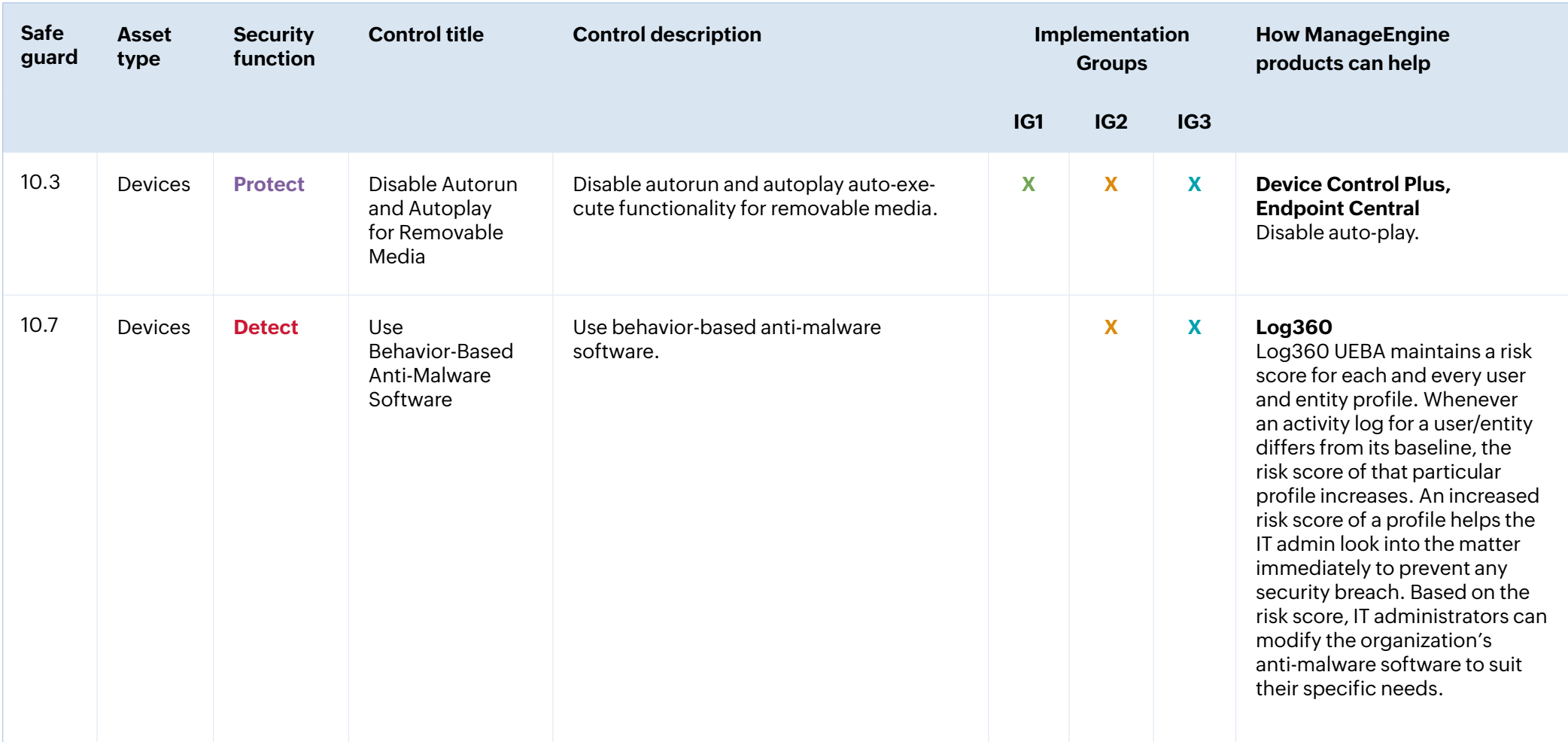

## **Control 11: Data Recovery**

Establish and maintain data recovery practices sufficient for restoring in-scope enterprise assets to a pre-incident, trusted state.

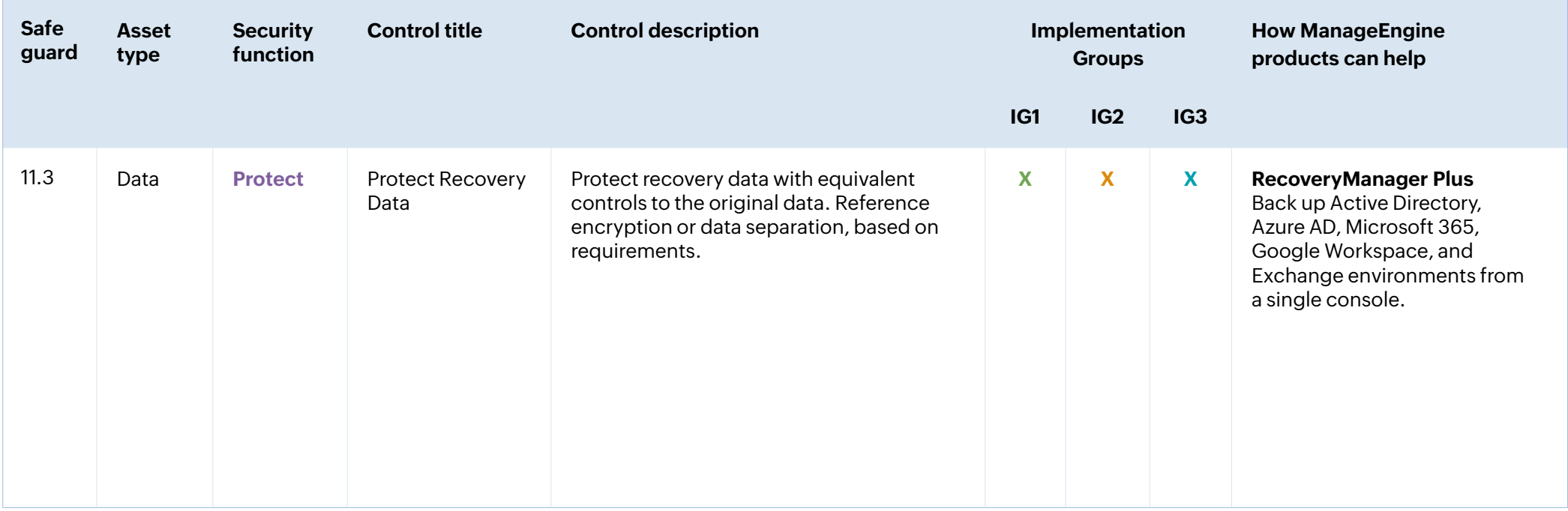

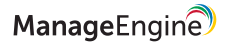

#### **Control 12: Network Infrastructure Management**

Establish, implement, and actively manage network devices to prevent attackers from exploiting vulnerable network services and access points.

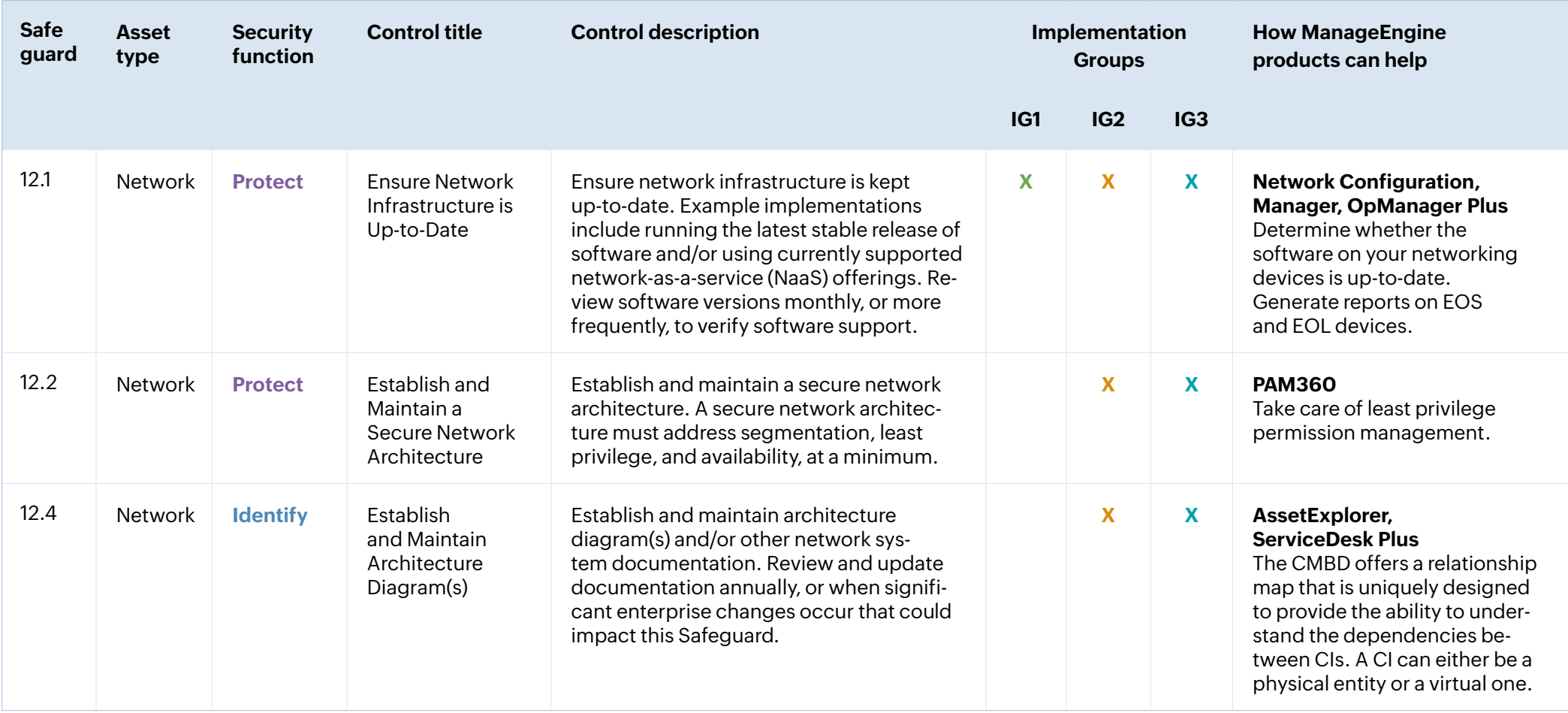

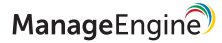

#### **Control 13: Network Monitoring and Defense**

Create processes and select appropriate tools to establish and maintain comprehensive network monitoring and

defense against security threats across your enterprise's network infrastructure and user base.

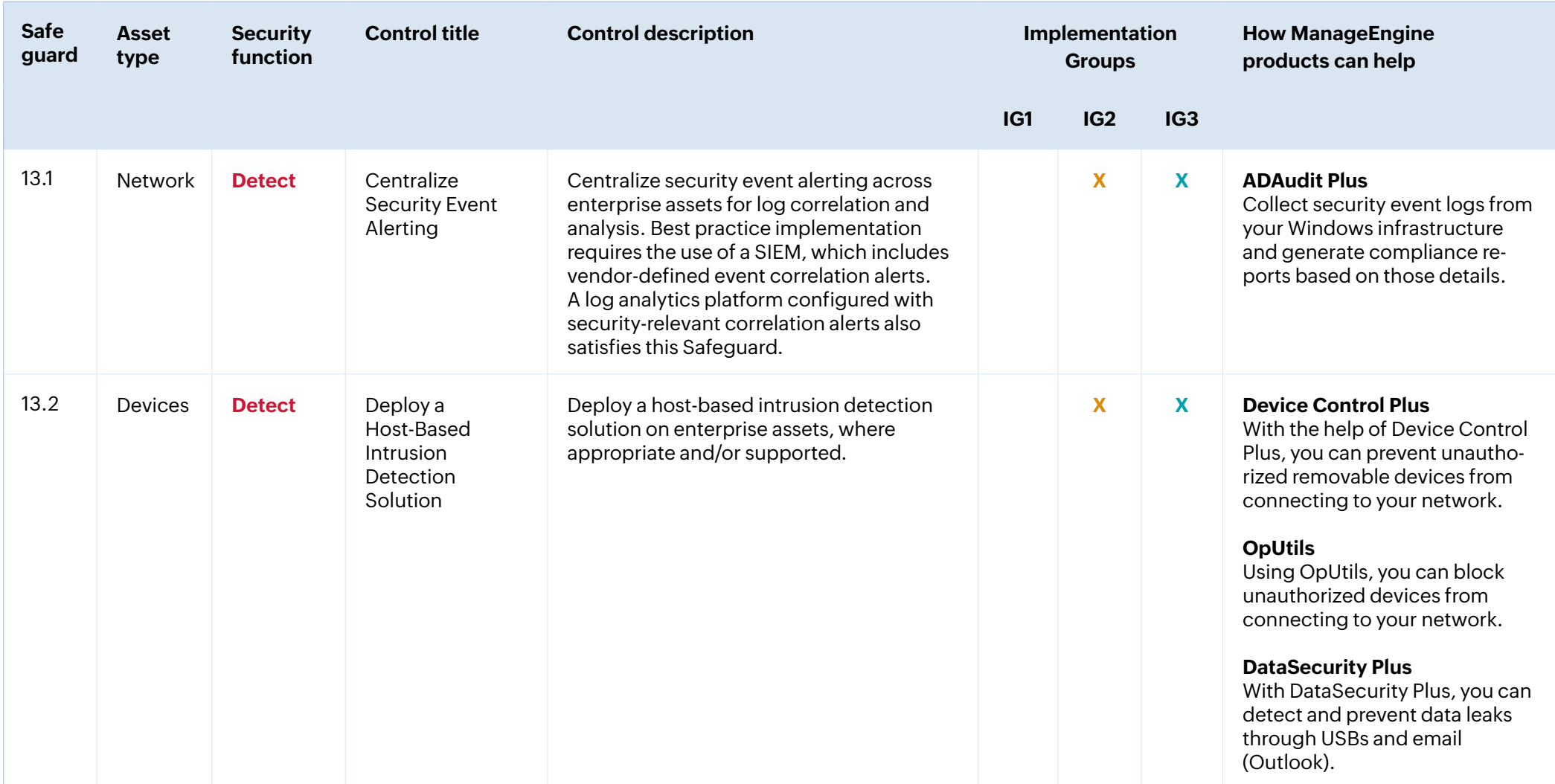

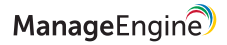

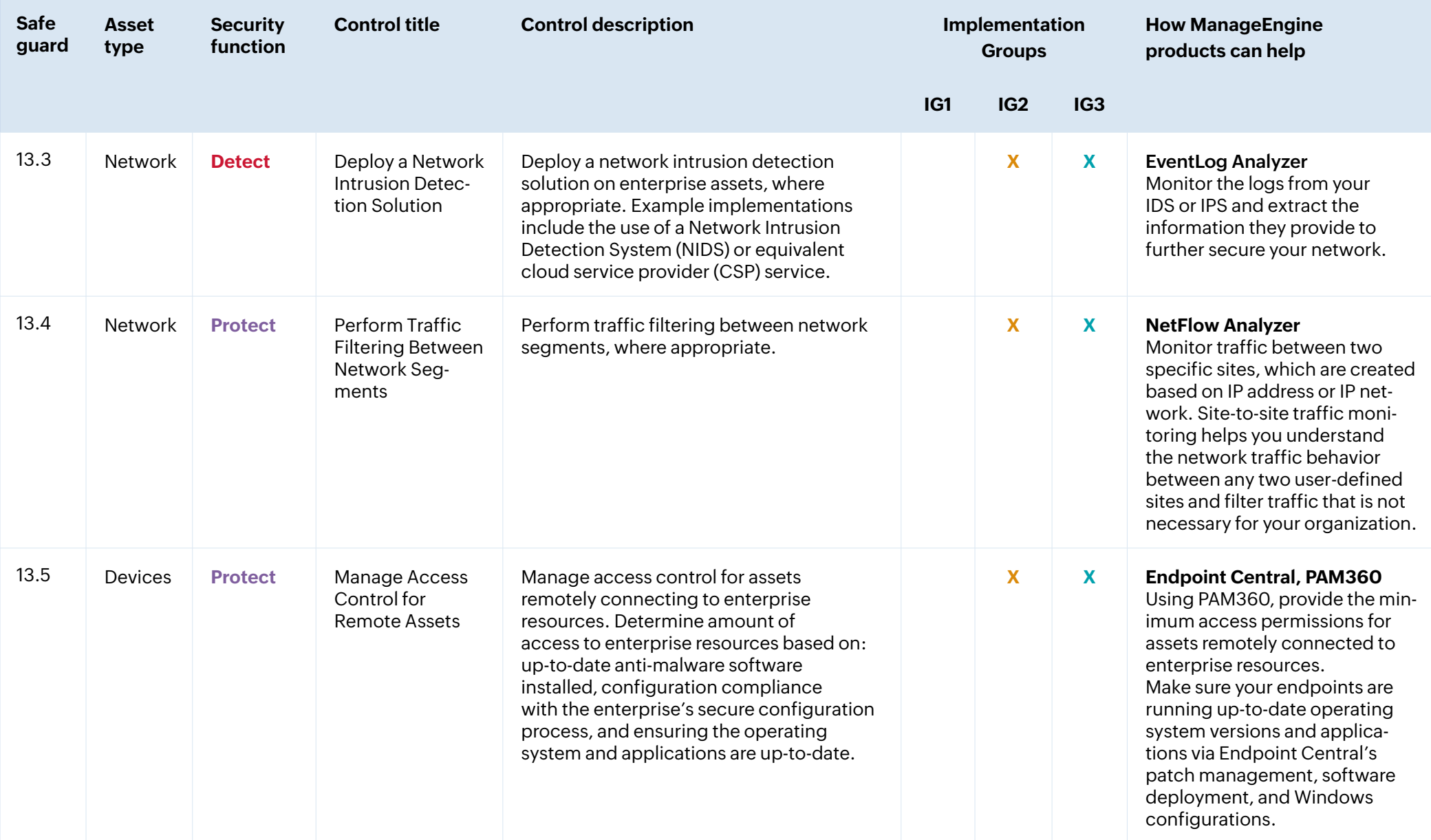

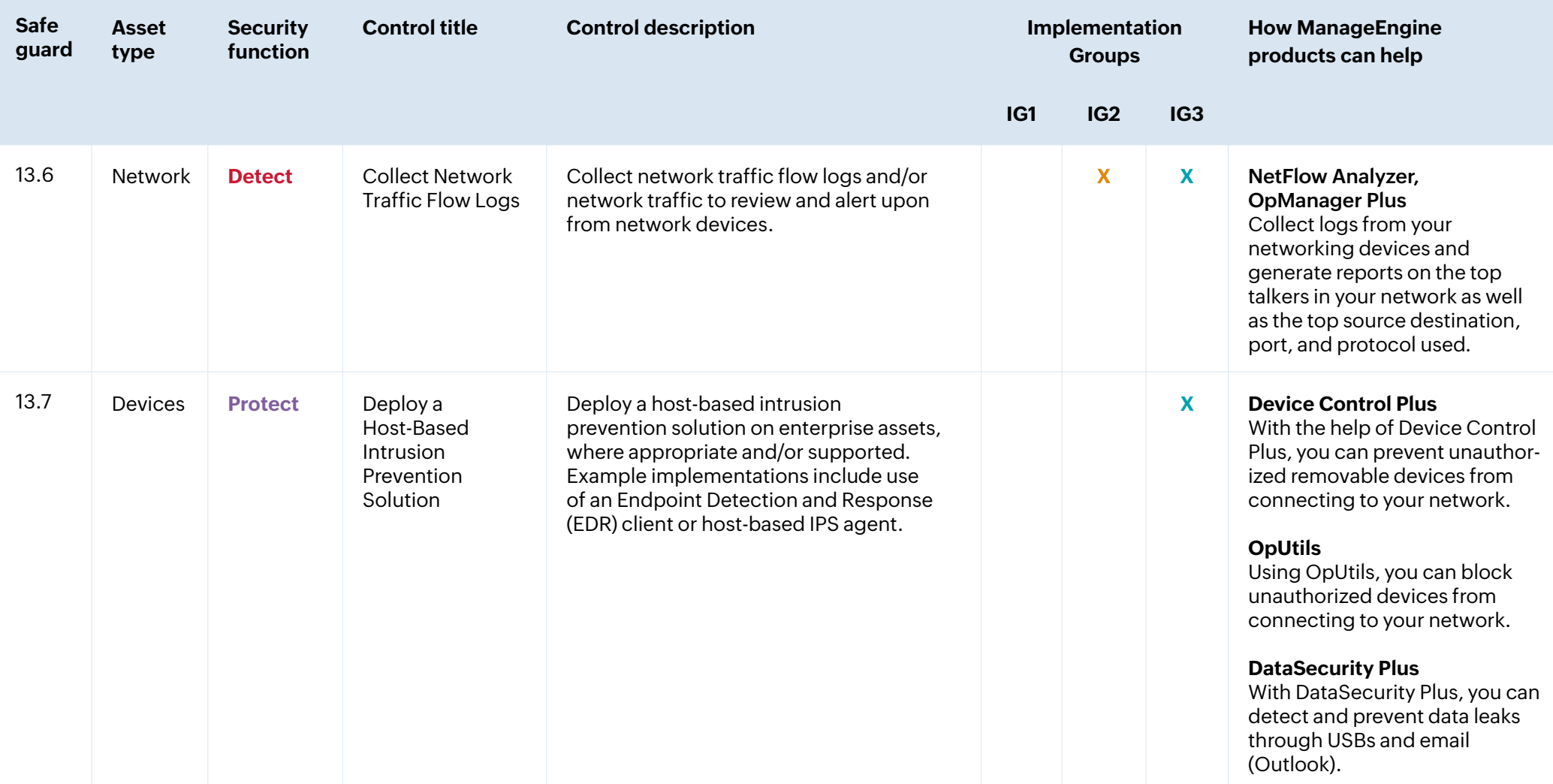

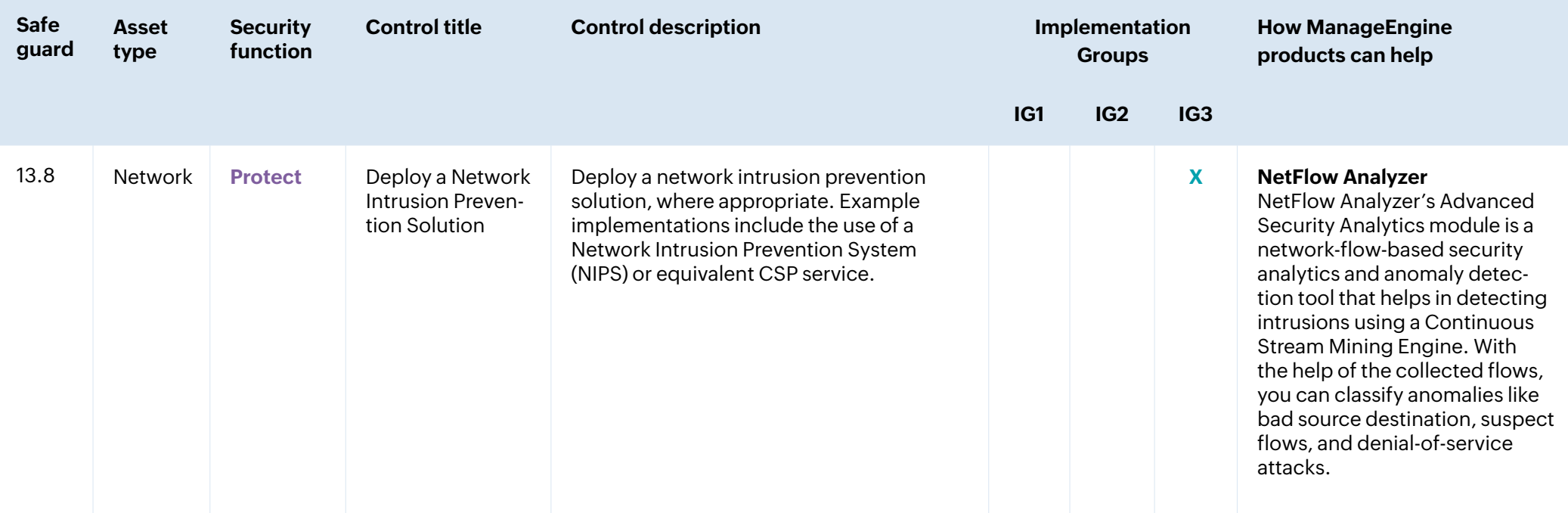

#### **Control 14: Security Awareness and Skills Training**

Establish and maintain a security awareness program to make employees more security-conscious and

ensure they have the proper skills to reduce cybersecurity risks to your enterprise.

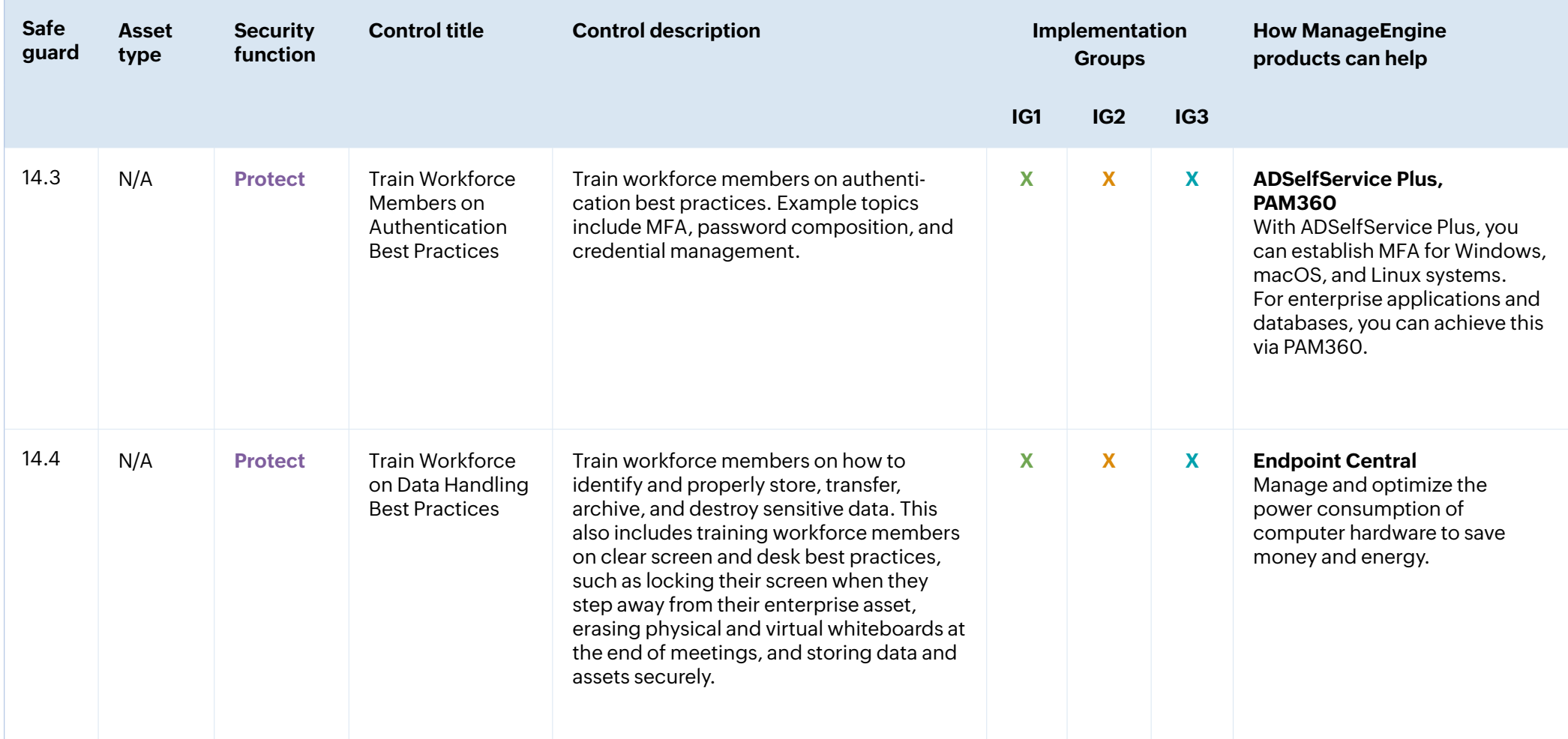

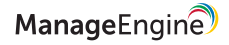

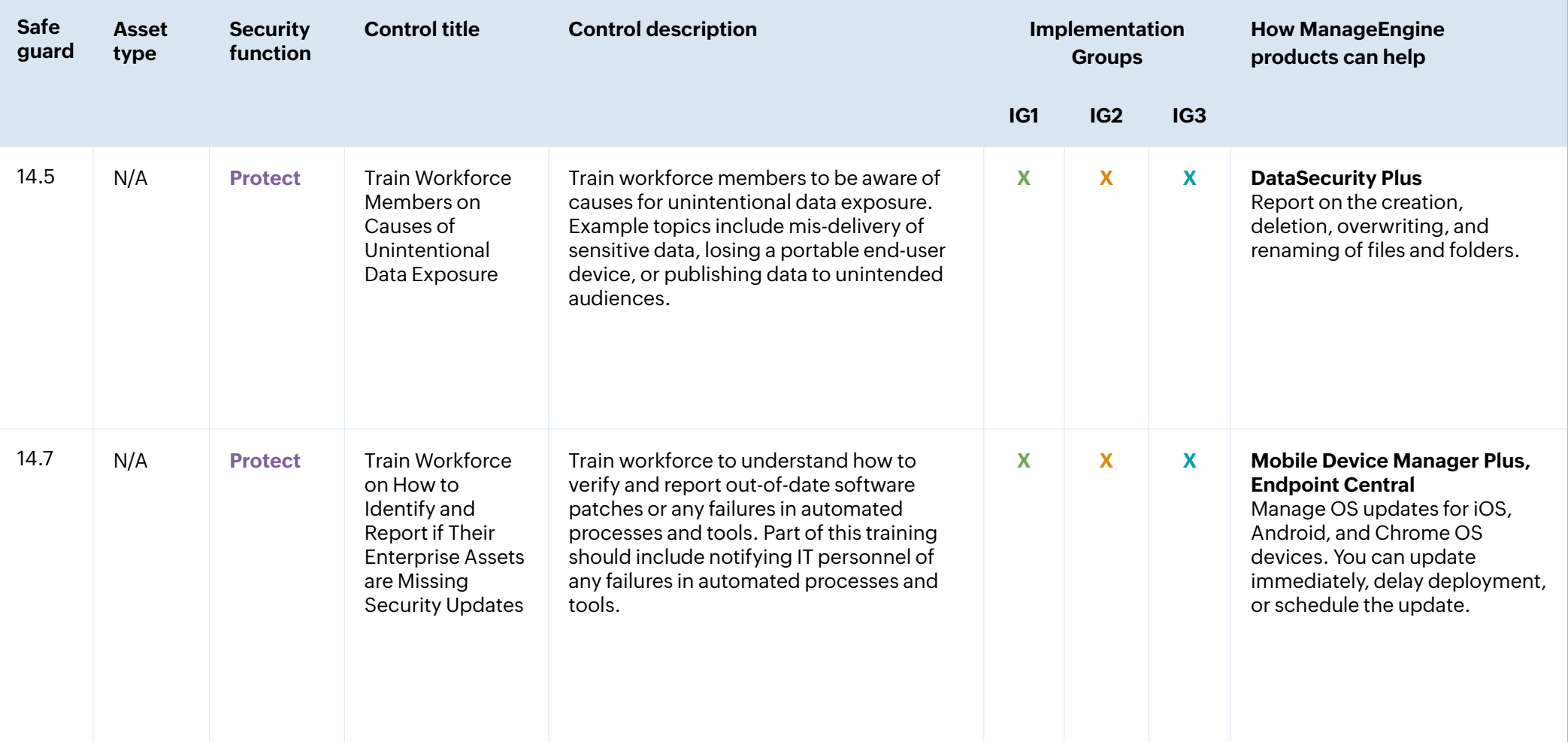

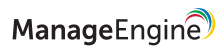

#### **Control 15: Service Provider Management**

Develop a process to evaluate service providers who hold sensitive data, or are responsible for your enterprise's critical

IT platforms or processes, to ensure these providers are protecting those platforms and data appropriately.

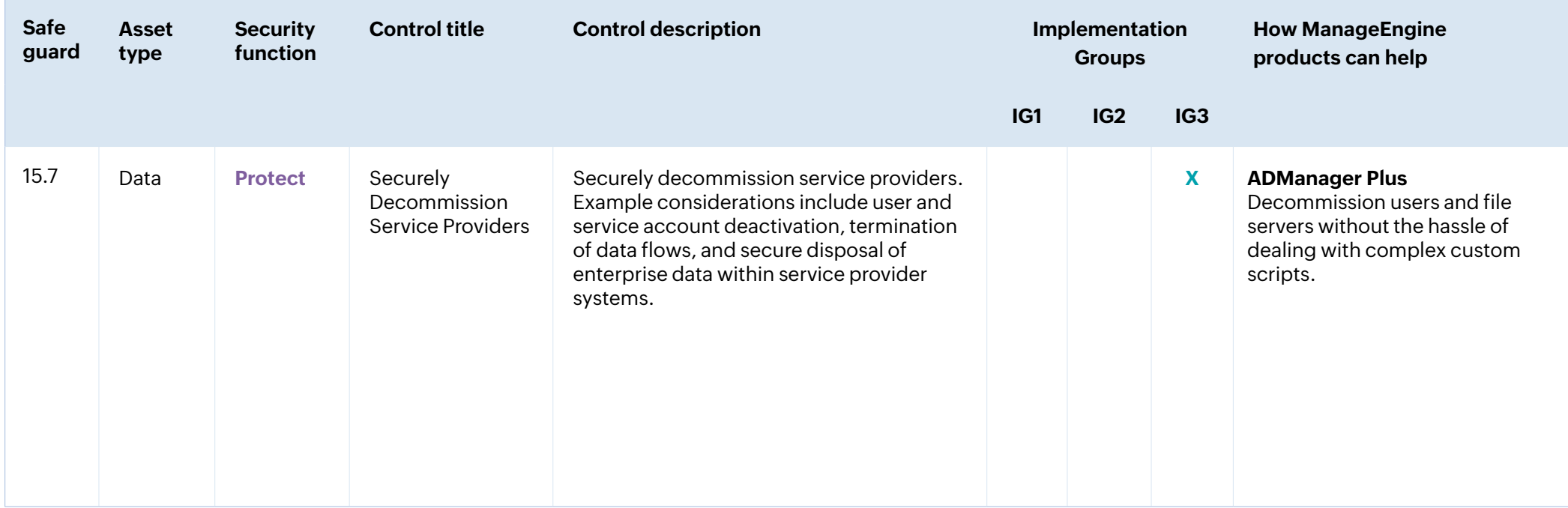

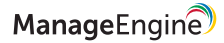

### **Control 16: Application Software Security**

Manage the security life cycle of in-house developed, hosted, or acquired software to prevent, detect,

and remediate security weaknesses before they can impact your enterprise.

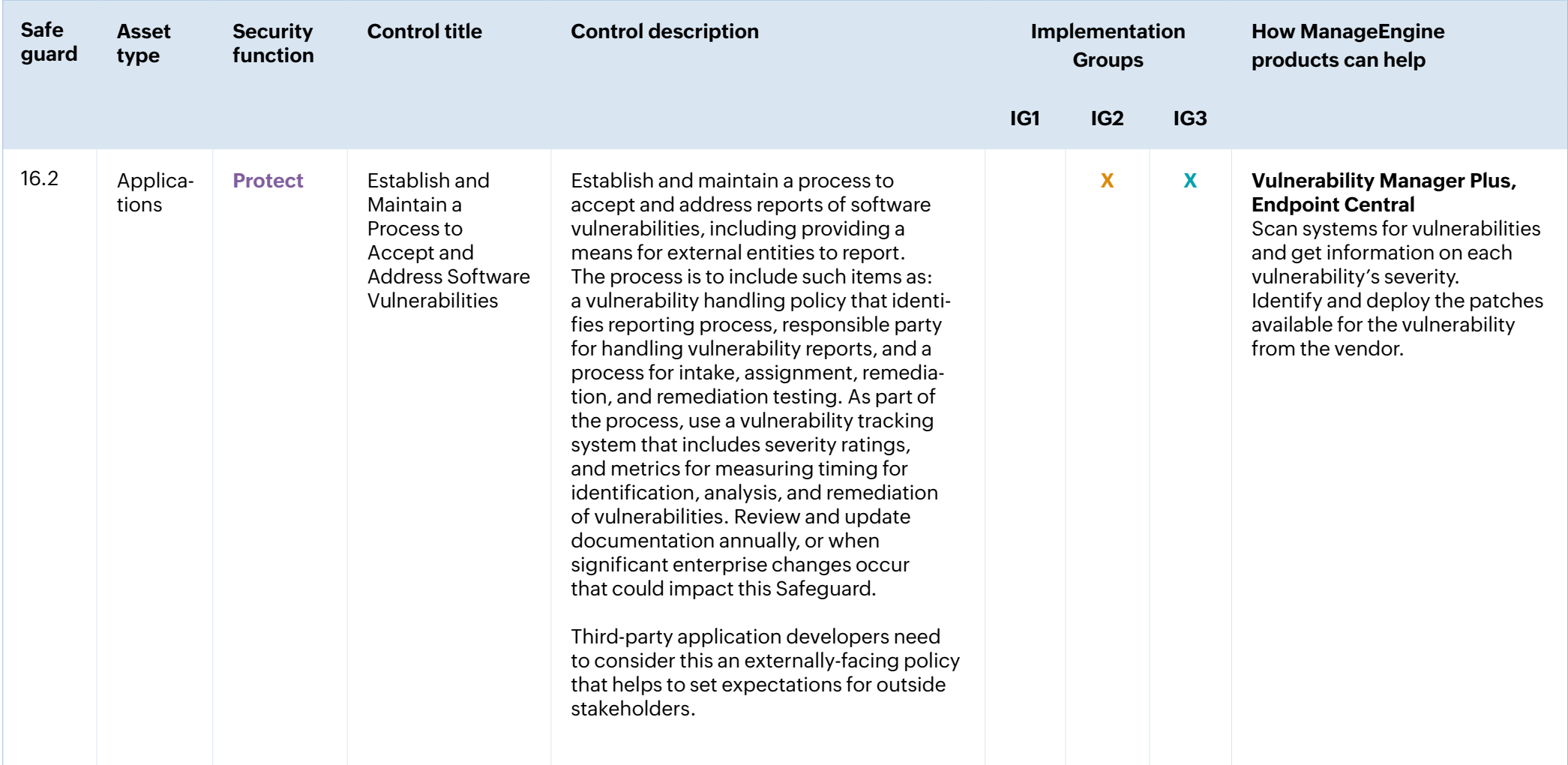

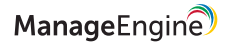

#### **Control 17: Incident Response Management**

Establish a program to develop and maintain an incident response capability (e.g., policies, plans, procedures,

defined roles, training, and communications) to prepare, detect, and quickly respond to an attack.

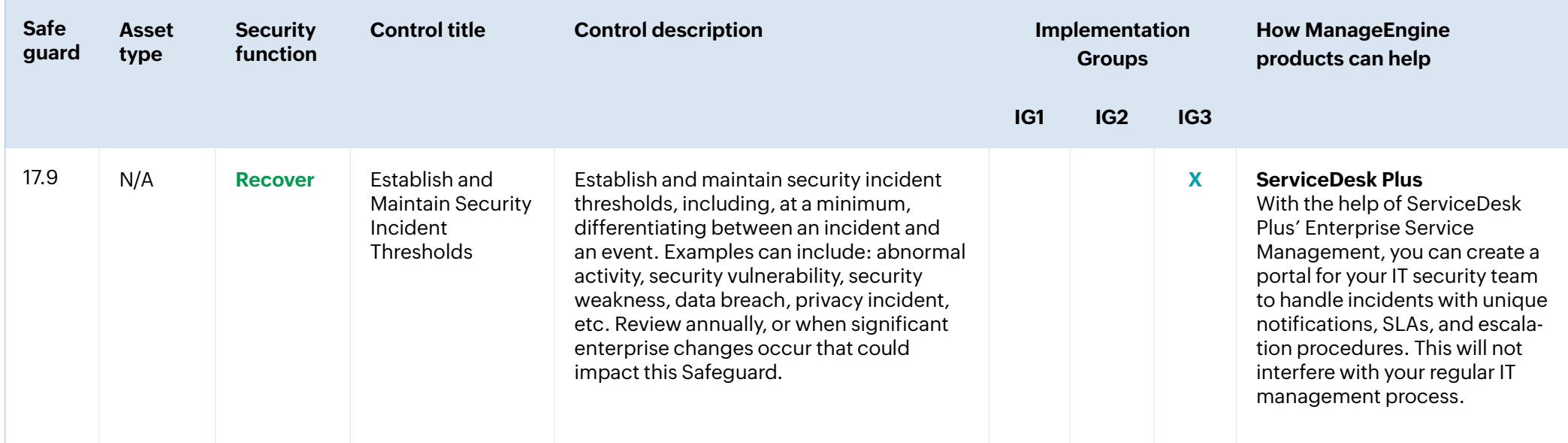

#### **Control 18: Penetration Testing**

Periodically assess your organization's readiness to defend against attacks by conducting penetration tests. Simulate the objectives and actions of an attacker with the help of red teams to inspect your current security posture and get valuable insights about the efficacy of your defenses.

# **ManageEngine products and the Safeguards they support**

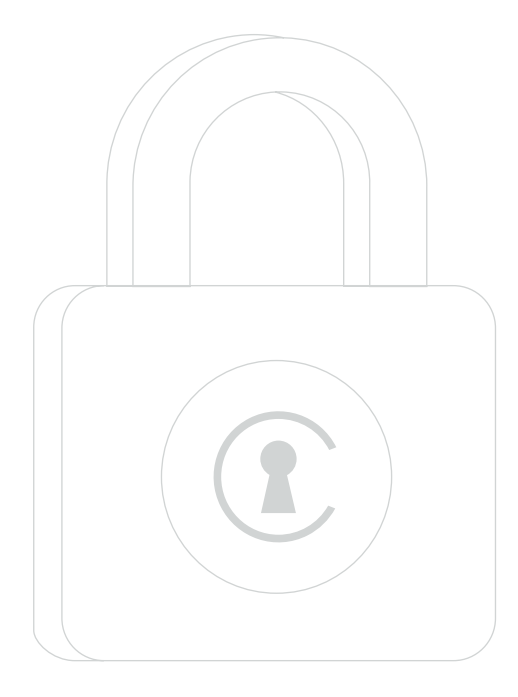

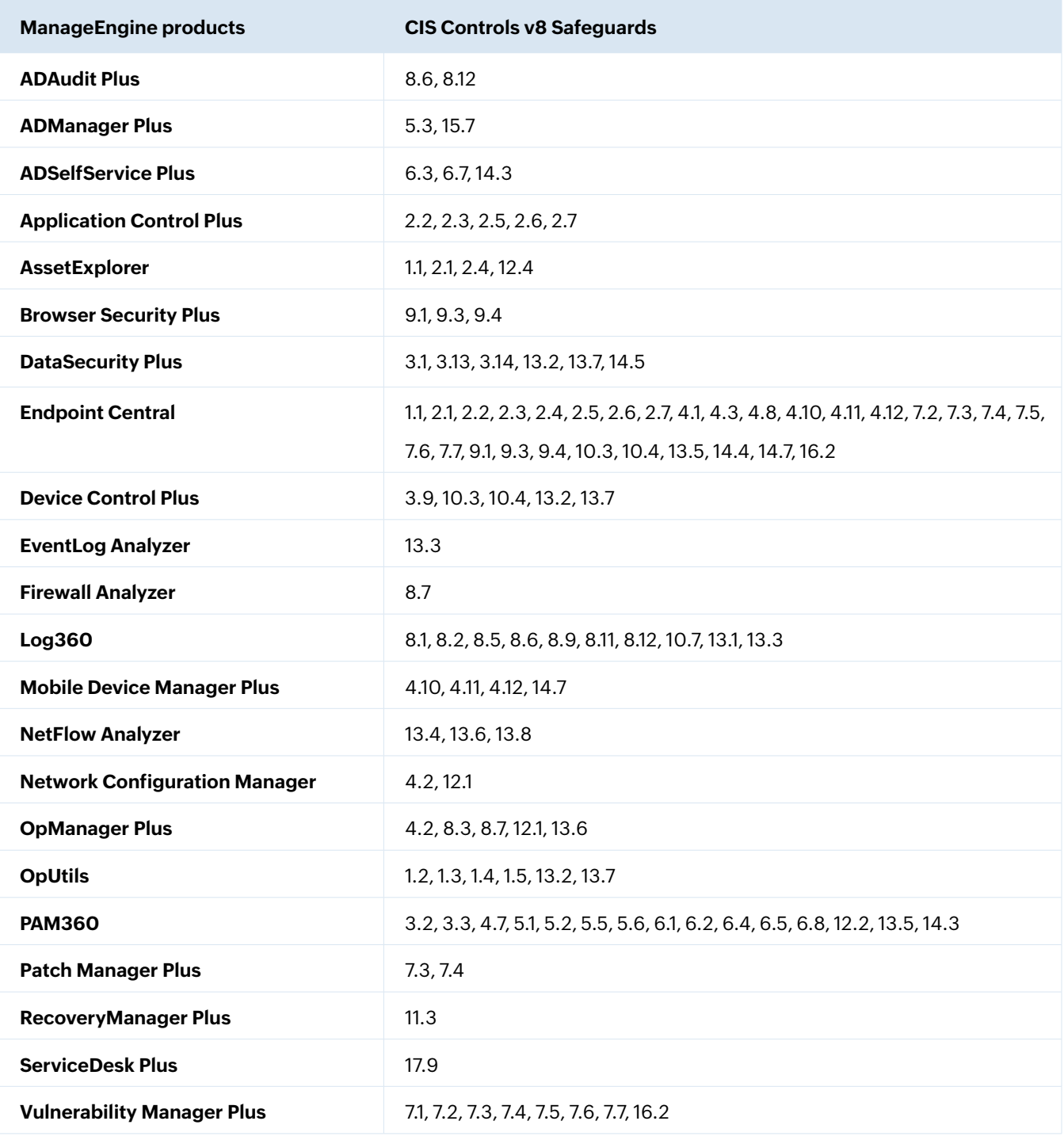

# **ManageEngine products that will help you with the implementation process**

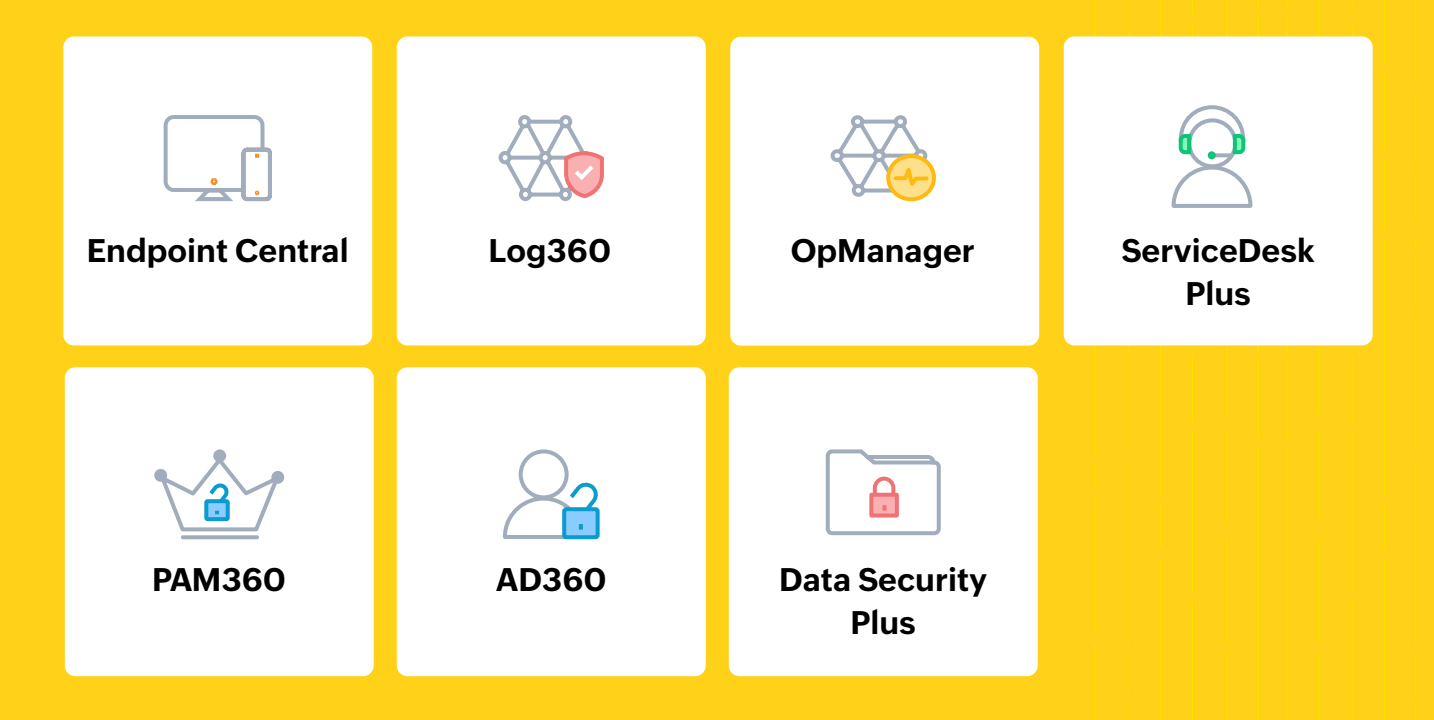

**18 controls** | **24 products** | **6 solutions** | **1 vendor**

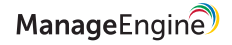

#### **Here is the complete list of ManageEngine products that will help your organization meet the CIS Controls.**

- <u>80</u>
- **ADAudit Plus:** Real-time Active Directory, file, and Windows server change auditing

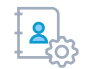

**ADManager Plus:** Active Directory, Microsoft 365, and Exchange management and reporting

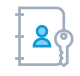

**ADSelfService Plus:** Password self-service, endpoint MFA, conditional access, and enterprise SSO

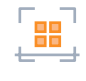

**Application Control Plus:** Software discovery and endpoint privilege management

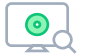

**AssetExplorer:** IT asset management with an integrated CMDB

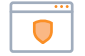

 $\triangle$ 

- **Browser Security Plus:** Browser security and management
- **DataSecurity Plus:** File auditing, data leak prevention, and data risk assessment

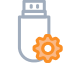

**Device Control Plus:** Data loss prevention for peripheral devices

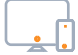

**Endpoint Central:** Unified endpoint management and security

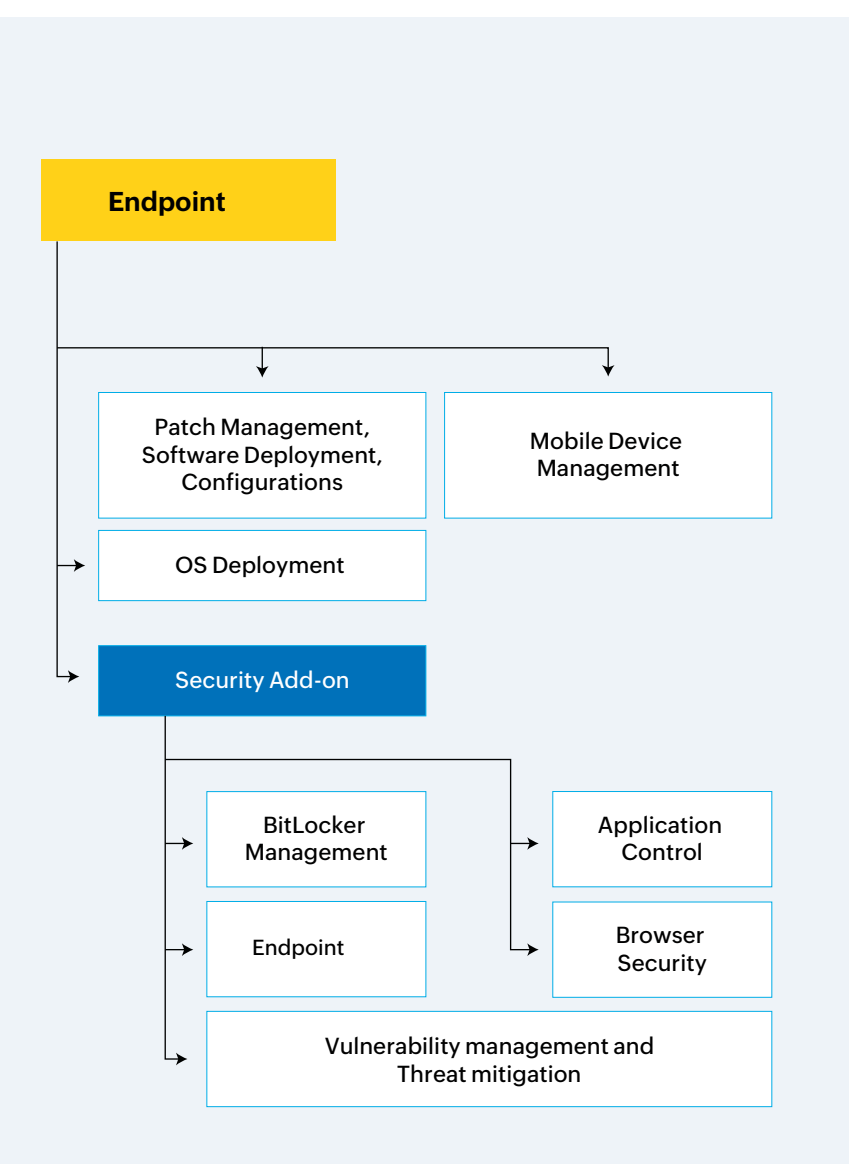

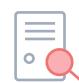

**EventLog Analyzer:** Comprehensive log and IT compliance management

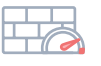

**Firewall Analyzer:** Firewall rule, configuration, and log management

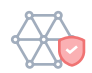

**Log360:** Integrated SIEM with advanced threat analytics and ML-driven UEBA

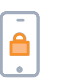

**Mobile Device Manager Plus:** Comprehensive mobile device management

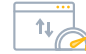

**NetFlow Analyzer:** Bandwidth monitoring and traffic analysis

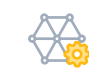

**Network Configuration Manager:** Network change and configuration management

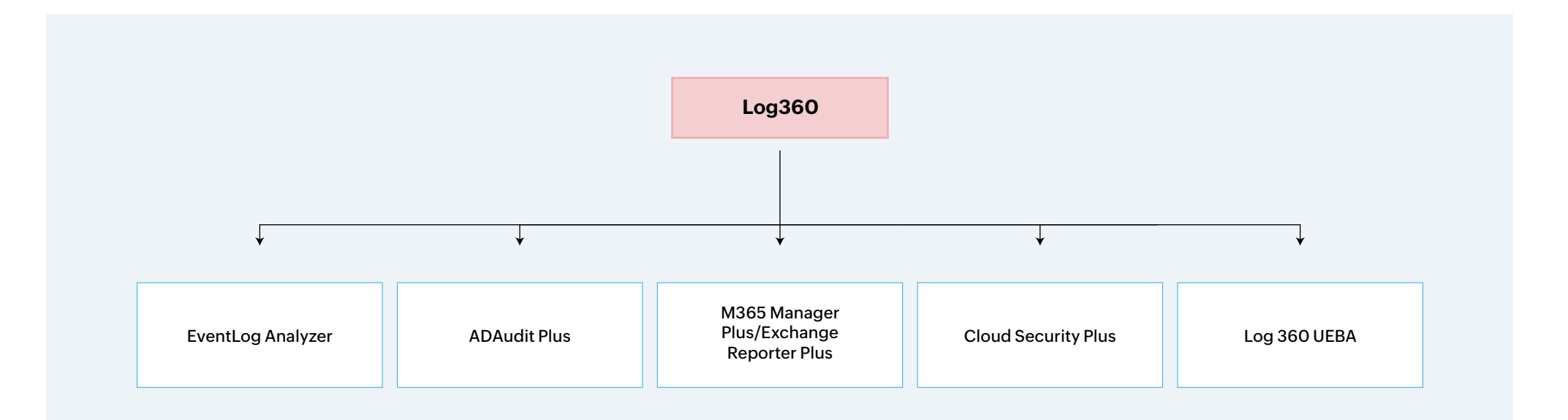

![](_page_45_Picture_0.jpeg)

**OpManager Plus:** Unified network, server, and application management

![](_page_45_Picture_2.jpeg)

 $\frac{1}{2}$  X

 $\boxed{2}$ 

- **OpUtils:** IP address and switch port management
- **OS Deployer:** OS imaging and deployment
- **PAM360:** Complete privileged access security for enterprises ′a`
	- **Password Manager Pro:** Privileged password management
- **Patch Manager Plus:** Automated multi-OS patch management 88
	- **RecoveryManager Plus:** Active Directory, Microsoft 365, and Exchange backup and recovery
- **ServiceDesk Plus:** Full-stack service management for 2 enterprises
- **Vulnerability Manager Plus:** Prioritization-focused enterprise  $\bigcirc$ vulnerability management

![](_page_45_Figure_11.jpeg)

![](_page_45_Picture_12.jpeg)

![](_page_46_Picture_0.jpeg)

# **Bringing IT together**

ManageEngine crafts comprehensive IT management software for all your business needs.

![](_page_46_Picture_3.jpeg)

- Identity governance and administration
- Privileged identity and access management
- AD and Azure AD management and auditing
- SSO for on-premises and cloud apps with MFA
- Password self-service and sync
- Microsoft 365 & Exchange management and auditing
- AD & Exchange -backup and recovery
- SSH and SSL certificate management

#### **Enterprise service management**

- Full-stack ITSM suite
- IT asset management with CMDB
- Knowledge base with user self-service
- Built-in and custom workflows
- Orchestration of all IT management functions
- Service management for all departments
- Reporting and analytics

#### **Identity and access management Unified endpoint management and security**

- Desktop and mobile device management
- Patch management Endpoint device security
- OS and software deployment
- Remote monitoring and management
- Web browser security
- Monitoring and control of peripheral devices
- Endpoint data loss prevention

#### **IT operations management**

- Network, server, and application performance monitoring
- Bandwidth monitoring with traffic analysis
- Network change and configuration management
- Application discovery and dependency mapping
- Cloud cost and infrastructure monitoring
- End-user experience monitoring
- AIOps

![](_page_47_Picture_33.jpeg)

#### **Security information and event management**

- Unified SIEM for cloud and on-premises
- Al driven user and entity behavior analytics
- Firewall log analytics
- Data leakage prevention and risk assessment
- Regulatory and privacy compliance

#### **Advanced IT analytics**

- Self-service IT analytics
- Data visualization and business intelligence for IT
- Hundreds of built-in reports and dashboards
- Instant, flexible report creation
- Out-of-the-box support for multiple data sources

![](_page_48_Picture_12.jpeg)

### **About ManageEngine**

ManageEngine crafts the industry's broadest suite of IT management software. We have everything you need —more than 120 products and free tools—to manage all of your IT operations, from networks and servers to applications, your service desk, AD, security, desktops, and mobile devices.

Since 2002, IT teams like yours have turned to us for affordable, feature-rich software that's easy to use. You can find our on-premises and cloud solutions powering the IT of over 280,000 companies around the world, including nine of every 10 Fortune 100 companies.

As you prepare for the IT management challenges ahead, we'll lead the way with new solutions, contextual integrations, and other advances that can only come from a company singularly dedicated to its customers. And as a division of Zoho Corporation, we'll continue pushing for the tight business-IT alignment you'll need to seize future opportunities.

![](_page_49_Picture_4.jpeg)

![](_page_50_Picture_0.jpeg)

[www.manageengine.com](https://www.manageengine.com/)

![](_page_50_Picture_2.jpeg)

![](_page_50_Picture_4.jpeg)